# **RF AM Stabilization**

T0900198-v1 April 22, 2009 Daniel Sigg

# Theory of Operations

The amplitude stabilization circuit requires a low noise RF detector. The presented design uses a combination of series and shunt diode detectors in a differential arrangement to effectively quadruple the response. A parallel chain of diodes is used to both compensate for temperature drifts and to remove a bias. Under nominal RF load this detector then has zero output and directly be used in compensation network to control a variable RF attenuator ahead of the detector. A relatively high bias current is applied to the diodes to

# **Specifications**

TBD.

# **Setup**

```
Needs@"BarCharts`"D; Needs@"Histograms`"D; Needs@"PieCharts`"D;
Needs@"ErrorBarPlots`"D; Needs@"PlotLegends`"D;
\text{Needs}<sup>[</sup>"Controls`LinearControl`"]
$TextStyle = 8FontFamily → "Helvetica", FontSize → 13<;
plotopt = PlotStyle \rightarrow {{Thickness [0.007], RGBColor[1, 0, 0]},
               8Thickness @0.007D, RGBColor @0, 0, 1D<,
               8Thickness @0.007D, RGBColor @0.1, 0.7, 0.2D<,
               8Thickness @0.007D, RGBColor @0.5, 0.5, 0.2D<<;
```
# Common Definitions

```
From dB[x_] := 10^{x/20}FromdBc[x_] := 10^{-x/20}NoiseLevelBottom[f] := FromABC[175]
```
# Model

Parallel and Serial Impedance

$$
par[r1_, r2_]: = \frac{1}{\frac{1}{r1} + \frac{1}{r2}}
$$
  
\n
$$
par[r1_, r2_, r3_*] := \frac{1}{\frac{1}{r1} + \frac{1}{r2} + \frac{1}{r3}}
$$
  
\n
$$
ser[r1_, r2_*] := r1 + r2
$$
  
\n
$$
ser[r1_, r2_, r3_*] := r1 + r2 + r3
$$

Pole/zero

pole[f\_, f0]
$$
: = \frac{1}{1 + i\frac{f}{f0}}
$$
  
zero[f\_, f0] $: = 1 + i\frac{f}{f0}$ 

# Transfer Function of an OpAmp

This function computes the transfer function of an idealized OpAmp circuit

g: +1 for non-inverting configuration or -1 for inverting configuration, 0 for differential configuration

z2: Impedance in feedback path [Ohm]

z1: Impedance of input path (inverting) or impedance to ground (non-inverting) [Ohm]

**OpAmp@g\_, z1\_, z2\_<sup>D</sup> :<sup>=</sup> Which** $\left[g > 0, 1 + \frac{z2}{z1}, g < 0, \frac{z2}{z1}\right]$ **z1 , True, z2**  $\frac{1}{21}$ 

# Noise of an OpAmp

This function computes the equivalent input noise of an OpAmp circuit

g: +1 for non-inverting configuration or -1 for inverting configuration, 0 for differential configuration

z1: Impedance of input path (inverting) or impedance to ground (non-inverting) [Ohm]

z2: Impedance over feedback path [Ohm]

en: voltage noise [Volt]

in: current noise [Ampere]

FourKT = 1.62\*^2-20; (\* V<sup>2</sup>/Hz/Ohm; room temperature 20C\*)  
\nOpAmpNoise[g, z1, z2, en, in] :-  
\nWhich[g > 0, If[z1 = Infinity, 
$$
\sqrt{en^2 + FourKT Abs[z2] + (in Abs[z2])^2}
$$
,  
\n $\sqrt{en^2 + FourKT Abs[par[z1, z2]] + (in Abs[par[z1, z2]])^2}$ ,  
\n $g < 0$ ,  $\sqrt{\left(abs[1 + \frac{z1}{z2}\right)^2 en^2 + Abs[z1]^2 \left(in^2 + Abs[\frac{FourKT}{z1}] + Abs[\frac{FourKT}{z2}]\right)}$ ,  
\nTrue,  $\sqrt{\left(abs[1 + \frac{z1}{z2}\right)^2 en^2 + 2 abs[z1]^2 \left(in^2 + abs[\frac{FourKT}{z1}] + abs[\frac{FourKT}{z2}]\right)}$ ]\n

Flicker Noise: The variable \$Flicker determines if flicker noise is added or not. It can also be explicitly specficied with the option Flicker.

```
$Flicker = True;
Clear[OpAmpNoiseFlicker];
\verb|Options[OpAmpNoiseFlicker] = \verb|Flicker| + \verb|$Flicker| \verb|;OpAmpNoiseFlicker[f_, fknee<sub>,</sub> opts<sub>---</sub>] :=
 If \left[\text{Flicker } / \cdot \text{ \{opts\}} / \cdot \text{Options[OpAmpNoiseFlicker]} \right., \sqrt{\frac{\text{f knee}}{\text{f}}} + 1, 1\right]\texttt{OpAmpNoiseFlicker}[\texttt{f_,fknee_,floor, for\_pots}]] := \texttt{floor OpAmpNoiseFlicker}[\texttt{f,fknee, opts}]
```
### **OpAmp Parameters**

```
Clear[AD829, OP27]
AD829 [f_] := {s \rightarrow 2 \pi i f, en \rightarrow enAD829, in \rightarrow inAD829,
     enfloor \rightarrow enfloorAD829, infloor \rightarrow infloorAD829} //.
    {enAD829 → OpAmpNoiseFlicker[f, ekneeAD829, enfloorAD829],
      inAD829 \rightarrow OpAmpNoiseFlicker[f, ikneeAD829, infloorAD829],
     ekneeAD829 \rightarrow 50, ikneeAD829 \rightarrow 100, (*guess*)
     enfloorAD829 \rightarrow 1.7*^-9, infloorAD829 \rightarrow 1.5*^-12};
OP27[f_] := {s \rightarrow 2 \pi i f, en \rightarrow enOP27, in \rightarrow inOP27,
     enfloor \rightarrow enfloor<br>OP27, infloor \rightarrow infloor<br>OP27} //.
    \{\texttt{enOP27}\rightarrow\texttt{OpAmpNoiseFilter}[\texttt{f, ekneeOP27, enfloorOP27} ,
     inOP27 → OpAmpNoiseFlicker[f, ikneeOP27, infloorOP27],
     ekneeOP27 \rightarrow 2.7, ikneeOP27 \rightarrow 140,
     enfloorOP27 \rightarrow 3.0*^-9, infloorOP27 \rightarrow 0.4*^-12};
LT1028[f] := {s \rightarrow 2 \pi i f, en \rightarrow enLT1028, in \rightarrow inLT1028,
     enfloor \rightarrow enfloorLT1028, infloor \rightarrow infloorLT1028} //.
    {enLT1028 → OpAmpNoiseFlicker[f, ekneeLT1028, enfloorLT1028],
     inLT1028 → OpAmpNoiseFlicker[f, ikneeLT1028, infloorLT1028],
     ekneeLT1028 \rightarrow 3.5, ikneeLT1028 \rightarrow 250,
      enfloorLT1028 \rightarrow 0.85*^-9, infloorLT1028 \rightarrow 1*^-12};
LT1128[f] := {s \rightarrow 2 \pi i f, en \rightarrow enLT1128, in \rightarrow inLT1128,
     enfloor \rightarrow enfloorLT1128, infloor \rightarrow infloorLT1128} //.
    {enLT1128 -> OpAmpNoiseFlicker[f, ekneeLT1128, enfloorLT1128],
     inLT1128 → OpAmpNoiseFlicker[f, ikneeLT1128, infloorLT1128],
     ekneeLT1128 \rightarrow 3.5, ikneeLT1128 \rightarrow 250,
      enfloorLT1128 \rightarrow 0.85*^-9, infloorLT1128 \rightarrow 1*^-12};
AD797[f_] := {s \rightarrow 2 \pi i f, en \rightarrow enAD797, in \rightarrow inAD797,
     enfloor \rightarrow enfloorAD797, infloor \rightarrow infloorAD797} //.
     {enAD797 → OpAmpNoiseFlicker[f, ekneeAD797, enfloorAD797],
     inAD797 \rightarrow OpAmpNoiseFlicker[f, ikneeAD797, infloorAD797],
     ekneeAD797 \rightarrow 50, ikneeAD797 \rightarrow 100, (*guess*)
     enfloorAD797 \rightarrow 0.9*^-9, infloorAD797 \rightarrow 2*^-12};
LT1012[f] := {s \rightarrow 2 \pi i f, en \rightarrow enLT1012, in \rightarrow inLT1012,
     enfloor \rightarrow enfloorLT1012, infloor \rightarrow infloorLT1012} //.
    \{\verb"enLT1012"\rightarrow\verb"OpAmpNoiseFlicker[f, ekneelT1012, enfloorLT1012] ,
     inLT1012 → OpAmpNoiseFlicker[f, ikneeLT1012, infloorLT1012],
     ekneeLT1012 \rightarrow 2.5, ikneeLT1012 \rightarrow 120, (*guess*)
     enfloorLT1012 \rightarrow 14*^-9, infloorLT1012 \rightarrow 6*^-15};
```
### Examples (AD829)

Non-Inverting configuration: input noise  $w/$  gain of 10 as function of r1

 $LogLinearPlot\left[1*^{9}9 \text{ OpAmpNoise[+1, r, 9 r, en, in] / } .$  AD829[1000], {r, 10, 5000}, FrameLabel  $\rightarrow$  {"R1[Ohm]", "Voltage Noise[nV/ $\sqrt{_{\rm Hz}}$ ]"}, Frame  $\rightarrow$  True, **GridLines** → **Automatic**, PlotStyle → {Thickness [0.007], Red}, BaseStyle → \$TextStyle<sup>}</sup>

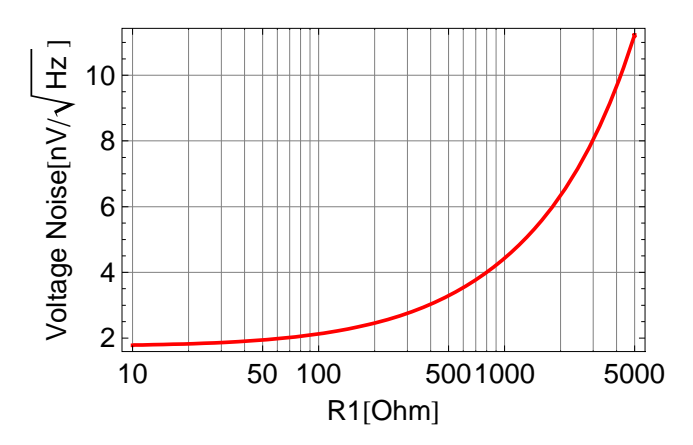

Inverting configuration: input noise w/ gain of 10 as function of r1

**LogLinearPlot** $\begin{bmatrix} 1 \star \star 9 & \text{OpAmpNoise} [-1, r, 10 r, en, in] /$ . AD829 $\begin{bmatrix} 1000 \end{bmatrix}$ , {r, 10, 5000}, FrameLabel  $\rightarrow$  {"R1[Ohm]", "Voltage Noise[nV/ $\sqrt{_{\rm Hz}}$ ]"}, Frame  $\rightarrow$  True, **GridLines** → **Automatic**, PlotStyle → {Thickness [0.007], Red}, BaseStyle → \$TextStyle<sup>}</sup>

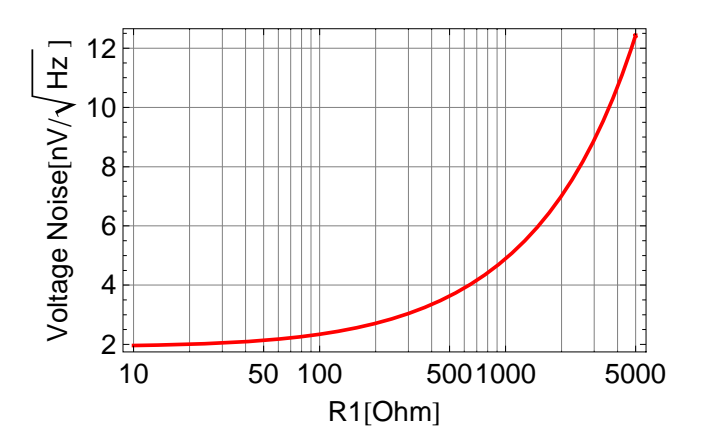

Input voltage noise with flicker.

```
LogLinearPlot 1*^{9} en / . AD829 [f], {f, 10, 1*<sup>15</sup>},
 \texttt{FrameLabel} \rightarrow \left\{\texttt{``Frequency[Hz]''}, \texttt{``Voltage Noise[nV/\sqrt{Hz}]}'' \right\}, \texttt{Frame} \rightarrow \texttt{True}, \texttt{PlotRange} \rightarrow \{0, 5\}, \texttt{True}, \texttt{True} \rightarrow \{0, 5\}'' \right\}.GridLines \rightarrow Automatic, PlotStyle \rightarrow {Thickness [0.007], Red}, BaseStyle \rightarrow $TextStyle |
```
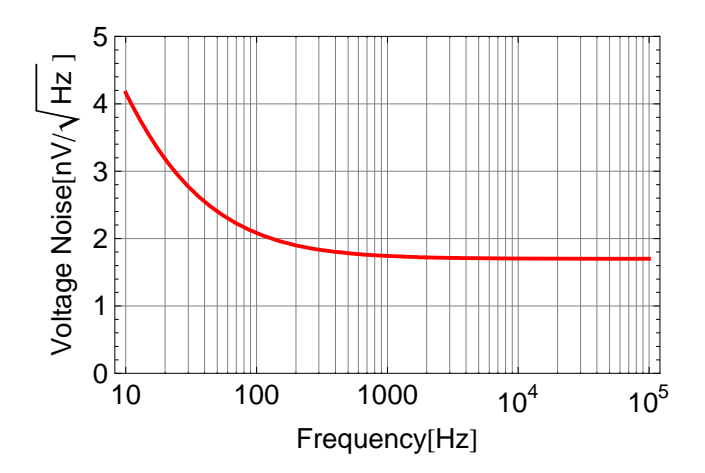

#### **Series Product of OpAmps**

Computes the transfer function of several OpAmps circuits in series.

 $\texttt{OpAmpProduct}[t_, m_]:\texttt{Product}[t[i], \{i, m\}]$ 

Computes the equivalent input noise of several OpAmps circuits in series.

NoiseSum[prev\_, {t\_, n\_}] :=  $\sqrt{\text{prev}^2 + n^2}$  Abs[t] OpAmpNoiseProduct[t\_, n\_, m\_] :=  $\frac{\text{Fold}[\text{NoiseSum, 0, Table}[\{\text{t}[i], \text{n}[i]\}, \{i, m\}]]}{\text{Abs}[\text{OpAmpProduct}[\text{t}, m]]}$ 

### **Spectrum Math**

Propagate noise spectrum

```
SpecProp[prev, t ] := {#[[1]], Abs[t /. s \rightarrow 2. \pi #[[1]]] #[[2]]} & /@ prev
SpecProp[noise, t, m] := FoldList[SpecProp, noise, Table[t[i], {i, m}]]
```
RMS of spectrum

```
Clear[SpecRMS];
\texttt{SpecRMS}\left[\texttt{l\_List}\right?\left(\texttt{MatrixQ}[\texttt{\#},\; \texttt{NumberQ}]\ \&\right)\right] \texttt{ := Block}\left[\{\texttt{i, sqr = 0}\}, \\\texttt{For} \Big[\, \texttt{i} = \texttt{1}, \, \, \texttt{i} < \texttt{Length[1]} \, , \, \texttt{++i}\, ,\texttt{sqrt} \texttt{+} = \big( \mathtt{l} \big[\!\!\big[\mathtt{i} + 1, \mathtt{l} \big]\!\!\big] - \mathtt{l} \big[\!\!\big[\mathtt{i}, \mathtt{l} \big]\!\!\big] \big)\, \left(\frac{\mathtt{l} \big[\!\!\big[\mathtt{i}, \mathtt{2} \big]\!\!\big] + \mathtt{l} \big[\!\!\big[\mathtt{i} + 1, \mathtt{2} \big]\!\!\big]}{2} \right)^2 \right];\sqrt{\texttt{sqrt}}
```
**Integrated RMS** spectrum

```
Clear@RMSSpecD;
RMSSpec[l_List? (MatrixQ[#, NumberQ] &), dir_: (-1)] := Block \left[\text{i}, \text{sqr} = 0, \text{r} = \text{N[1]}\right],
       \mathbf{If} \left[ \text{dir} \geq 0 \right]For i = 2, i \leq Length[1], ++i,\mathtt{r}\llbracket \mathtt{i}\,,\ 2\rrbracket = \sqrt{\mathtt{r}\llbracket \mathtt{i}\hspace{-0.25pt}\llbracket \mathtt{i}\hspace{-0.25pt}\llbracket \mathtt{i}\hspace{-0.25pt}\llbracket \mathtt{i}\hspace{-0.25pt}\llbracket \mathtt{i}\hspace{-0.25pt}\llbracket \mathtt{i}\hspace{-0.25pt}\llbracket \mathtt{i}\hspace{-0.25pt}\llbracket \mathtt{i}\hspace{-0.25pt}\llbracket \mathtt{i}\hspace{-0.25pt}\llbracket \mathtt{i}\hspace{-0.25pt}\llbracket \mathtt{i}\hspace{-0.25pt}\llbr
            \mathtt{r}[\![\mathtt{i},\,2]\!] = \sqrt{\mathtt{r}[\![\mathtt{i}+1,\,2]\!]^2 + \mathtt{r}[\![\mathtt{i},\,2]\!]^2 \, \left( \mathtt{r}[\![\mathtt{i}+1,\,1]\!] - \mathtt{r}[\![\mathtt{i},\,1]\!] \right)} \; \Big| \; \Big| \, ;\mathbf{r}
```
#### Shottky Diode Model

We are using the noise model of a HSMS-281K. See data sheet and application note 956-3.

#### **ü Parameters**

```
HSMS281Param =
   \{BV \to 25, CU \to 1.1*^{\wedge} -12, EG \to 0.69, IBV \to 1*^{\wedge} -5, IS \to 4.8*^{\wedge} -9, n \to 1.08, RS \to 10, T \to 273.15 + 25\}ShottkyParam = HSMS281Param;
8.33∗^−5nT ê. HSMS281Param
```
0.0268228

#### **ü Resistance Model**

 $\begin{bmatrix} \text{RJ} \left[ \textbf{i}_- \right] & \textbf{:} = \frac{8 \cdot 33 * \wedge -5 \text{ n T}}{\text{IS} + \textbf{i}} \end{bmatrix}$  / . ShottkyParam  $RV[i_] := RJ[i] + RS /$ . ShottkyParam ZShottky[i\_, f\_] := ser[RS, par $\left[\texttt{RJ[i]}, \, \frac{1}{2 \, \pi \, \texttt{if} \, \texttt{CJ}}\right]\right]$  /. ShottkyParam **Abs**  $[RJ[30*^{-1} - 6]$  $Abs[RJ[100*^{-1} - 6]]$  $Abs[RJ[300*^{-1} - 6]$  $Abs[RJ[1000*^{-1} - 6]]$ 893.949 268.215 89.4078 26.8226

```
ShowLegend@LogLogPlot@8Abs@ZShottky@i, 10∗^6DD, Abs@ZShottky@i, 100∗^6DD<,
   \{\texttt{i},\,\texttt{1*}^{\wedge -6},\,\texttt{1*}^{\wedge -2}\} , FrameLabel \rightarrow <br>{"Current[A]" , "Impedance[Ω]" } ,
   PlotRange → 810, 2∗^4<, Frame → True, GridLines → Automatic, PlotStyle →
     {\texttt{[}(\texttt{Thickness}[0.007], \texttt{Red}, \texttt{[}(\texttt{Thickness}[0.007], \texttt{Blue}), \texttt{[}(\texttt{Thickness}[0.007], \texttt{Black})\texttt{]})BaseStyle → $TextStyle, ImageSize → Scaled<sup>[0.65]</sup>],
  888Graphics@8Red, Rectangle@81, 1<D<D, "10MHz"<,
     8Graphics@8Blue, Rectangle@81, 1<D<D, "100MHz"<<,
   BaseStyle → 8FontFamily → "Helvetica", FontSize → 11<, LegendPosition → 80.9, −0.0<,
   LegendSize → 80.4, 0.2<, LegendTextSpace → 3, LegendShadow → None<D êê Quiet
```
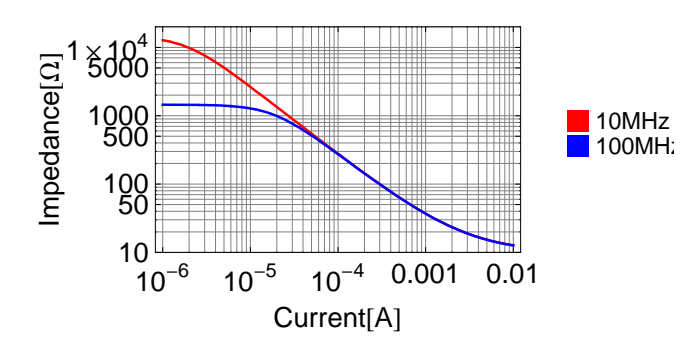

#### **ü Noise Temperature Ratio**

```
\texttt{ShortkyNTRLevel} \left[ \texttt{f\_} \right] \texttt{ := } 10^{-1.5 / 20}.\text{ShortkyNTRFlicker}[\texttt{f$\,]} := \sqrt{\frac{0.8 *^2 2}{\texttt{f}}} + \frac{1}{3}1∗^2
                                                                                            f
                                                                                   10 \frac{10}{\epsilon} (* fudge a little bit *)
```
 $S$ **hottkyNTR[f**] :=  $\sqrt{S}$ **hottkyNTRLevel[f**]<sup>2</sup> +  $S$ **hottkyNTRFlicker[f**]<sup>2</sup>

 $LogLinearPlot[dB[ShortkyNTR[F]], {f, 10, 100000},$ 

**FrameLabel <sup>→</sup> <sup>8</sup>"Frequency@HzD", "Noise Temperature Ratio@dBD"<, PlotRange <sup>→</sup> All, Frame <sup>→</sup> True, GridLines <sup>→</sup> Automatic, PlotStyle <sup>→</sup> <sup>8</sup>Thickness @0.007D, Red<, BaseStyle <sup>→</sup> \$TextStyle<sup>D</sup>**

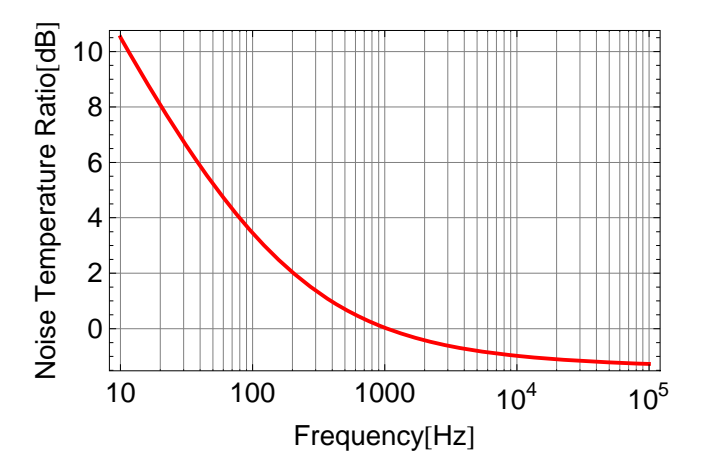

#### **ü Detection chain**

```
detParam = 8Rbias → 100∗^3, ibias → 240∗^−6, Cclamp1 → 330∗^−12,
      Cclamp2 \rightarrow 150*^-12, Cbias \rightarrow 20*^-6, Rdrv \rightarrow 2000, Rterm \rightarrow 50, TransformerRatio \rightarrow 2};
 zdet = par \left[ Rhias, \frac{1}{s\text{ Cal}} \right]\begin{bmatrix} \text{sem} \\ \text{sem} \end{bmatrix} are \begin{bmatrix} \text{ZShortky} \text{[ibias, f]} \end{bmatrix}\texttt{par}\big[\texttt{ZShortky}[\texttt{ibias, f}], \texttt{ser}\big[\texttt{TransformerRatio}^2 \texttt{Rterm},\, \frac{1}{\texttt{sCclamp1}}\big]\big]\big]\big\} ;
```

```
LogLogPlot[Abs[zdet] /. detParam /. s \rightarrow 2 \pi i f,
 {f, 1, 1, 1, 1, 1, 1, 1, 1}, FrameLabel \rightarrow {"Frequency[Hz]", "Impedance[\Omega]"},
 PlotRange → 810, 1000<, Frame → True, GridLines → Automatic,
 PlotStyle \rightarrow {{Thickness [0.007], Red}, {Thickness [0.007], Blue}, {Thickness [0.007], Black}},
 BaseStyle → $TextStyle]e
```
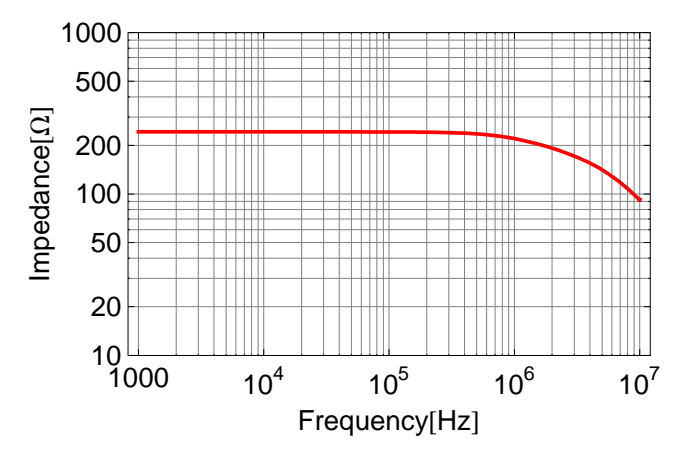

Only valid when the resistance of the bias resistor is larger than the diode junction resistance because the flicker noise is applied to the parallel arrangement as a whole.

```
\frac{1}{\sqrt{1-\frac{1}{\sqrt{1-\frac{1diodenoisebias@0, ib_D :=
        ShottkyNTR[f] \sqrt{\text{FourKT Abszdet}} /. {ibias \rightarrow ib} /. detParam /. s \rightarrow 2 \pi if;
```
ShowLegend LogLogPlot  $(1*)$  Abs [diodenoisebias [0,  $1*$ -5]],

 $1*^9$  Abs [diodenoisebias [0,  $1*^4-4$ ]],  $1*^9$  Abs [diodenoisebias [0,  $1*^4-3$ ]]},

{f, 10, 1\*^5}, FrameLabel  $\rightarrow \left\{ \text{``Frequency[Hz]} \cdot \text{''Voltage Noise[nV/\sqrt{Hz}]} \cdot \right\}$ ,

Frame  $\rightarrow$  True, PlotRange  $\rightarrow$  {0.9, 30}, GridLines  $\rightarrow$  Automatic, PlotStyle  $\rightarrow$ 

 ${\texttt{\{Thickness}\ [0.007],\ Red\}}$ , {Thickness  $[0.007]$ , Blue}, {Thickness  $[0.007]$ , Darker [Green]}}, BaseStyle  $\rightarrow$  \$TextStyle, ImageSize  $\rightarrow$  Scaled[0.8],

 $({Graphics[{Red, Rectangle[1, 1]]}], "10\mu A bias", {Graphics[Blue, Rectangle[1, 1]]}],$ "100μA bias"}, {Graphics[{Darker[Green], Rectangle[{1, 1}]}], "1mA bias"}},

 $\texttt{BaseStyle} \rightarrow \{\texttt{FontFamily} \rightarrow \texttt{"Helvetica", \texttt{FontSize} \rightarrow 10}\}, \texttt{LegendPosition} \rightarrow \{0.85, -0.0\},$ 

LegendSize  $\rightarrow$  {0.5, 0.3}, LegendTextSpace  $\rightarrow$  5, LegendShadow  $\rightarrow$  None} // Quiet

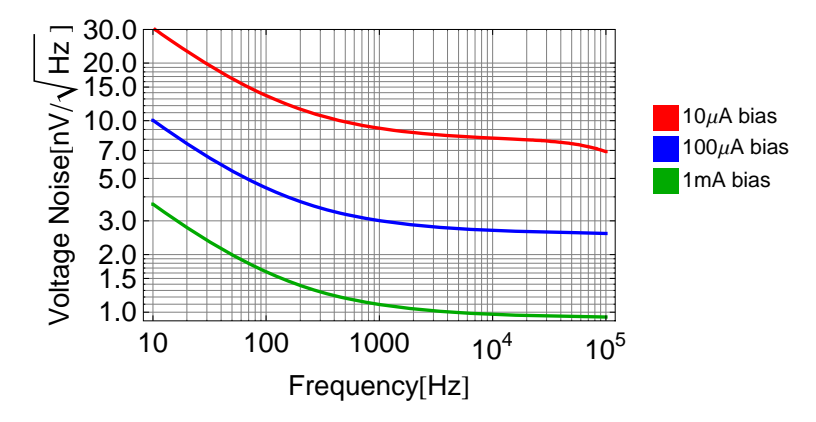

Noise of the 50 $\Omega$  termination resistor is added twice because we fold the two audio sidebands of the carrier on top of each other. They also have a gain of  $2 \times$  transformer ratio.

detnoise[0] =  $\sqrt{\text{diodenoise}[0]^2 + 2 (2 \text{TransformerRatio})^2 \text{FourKT Return}}$  /. detParam;  $detonisebias[0, ib] =$ 

 $\sqrt{{\rm diodenoisebias[0, ib]}^2 + 2~(2~{\rm TransformerRatio})^2}$  FourKT Rterm /. {ibias  $\rightarrow$  ib} /. detParam /.  $s \rightarrow 2 \pi i f;$ 

ShowLegend LogLogPlot  $\left[\left\{1*\right.^{9}$  Abs [detnoisebias [0, 1\*^-5]], 1\*^9 Abs [detnoisebias [0, 1\*^-4]],

1\*^9 Abs[detnoisebias[0, 1\*^-3]], 1\*^9  $\sqrt{2(2 \text{TransformerRatio})^2 \text{FourKT 50}}$  /. detParam},

{f, 10, 1\*^5}, FrameLabel  $\rightarrow \left\{ \text{``Frequency[Hz]} \cdot \text{``Voltage Noise[nV/\sqrt{\text{Hz}}]}\cdot \right\}$ 

Frame  $\rightarrow$  True, PlotRange  $\rightarrow$  {1, 30}, GridLines  $\rightarrow$  Automatic, PlotStyle  $\rightarrow$ 

 ${\texttt{[}(\texttt{Thickness}[0.007], \texttt{Red}, \texttt{[}(\texttt{Thickness}[0.007], \texttt{Blue}, \texttt{[}(\texttt{Thickness}[0.007], \texttt{Darker}[\texttt{Green}])\texttt{]})$ {Thickness  $[0.007]$ , Black}}, BaseStyle  $\rightarrow$  \$TextStyle, ImageSize  $\rightarrow$  Scaled $[0.8]$ ,

 ${({\text{Graphics}[\{Red, Rectangle[\{1, 1\}]\}}], "10\mu A bias"}$ , {Graphics[{Blue, Rectangle[{1, 1}]}], "100μA bias"}, {Graphics[{Darker[Green], Rectangle[{1, 1}]}], "1mA bias"},  ${Graphics[{Black, Rectangle[{1, 1}]}]}, "50\Omega input" }$ ,

 $\texttt{BaseStyle} \rightarrow \{\texttt{FontFamily} \rightarrow \texttt{"Helvetica"}\, ,\, \texttt{FontSize} \rightarrow 10\}\, ,\, \texttt{LegendPosition} \rightarrow \{0.85\, ,\, -0.0\}\, ,$ 

```
LegendSize \rightarrow {0.5, 0.3}, LegendTextSpace \rightarrow 5, LegendShadow \rightarrow None} // Quiet
```
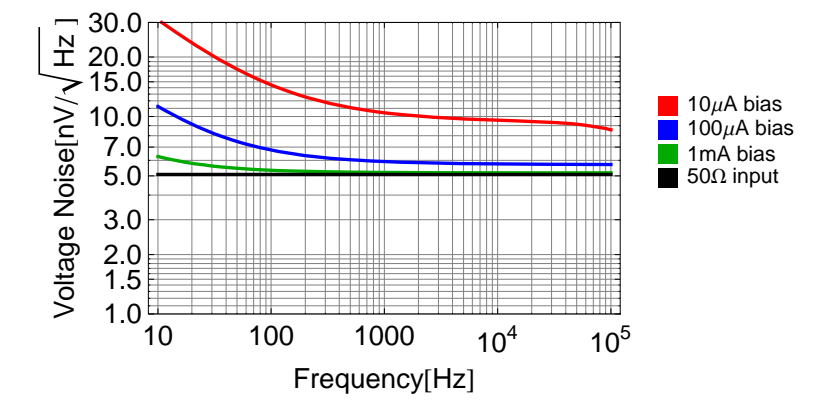

#### ■ Bias chain

Resistor ans Shottky noise in bias chain:

zbias = par  $\left[\text{Rbias}, \frac{1}{\text{s Chias}}, \text{ser[ZShortky[ibias, f], ZShortky[ibias, f], Rdry]}\right]$ ; NTRratio = 1 + (ShottkyNTR[f] - 1) Abs  $\left\lceil \frac{\text{ser[ZShortky[ibias, f], ZShortky[ibias, f]]}}{-1} \right\rceil$ ; Rdry diodenoise[1] = NTRratio  $\sqrt{\text{FourKT Abs}[zbias]}$  /. detParam /. s  $\rightarrow$  2  $\pi$  if; diodenoisebias $[1, ib_$ := NTRratio  $\sqrt{\text{FourKT Abs}[zbias]}$  /. {ibias  $\rightarrow$  ib} /. detParam /. s  $\rightarrow$  2  $\pi$  if;

```
LogLogPlot[Abs[zbias] / \cdot detParam / \cdot s \rightarrow 2 \pi i f,
  \{\texttt{f, 1*}^{\wedge}0, \texttt{1*}^{\wedge}3\} , FrameLabel \rightarrow { "Frequency [Hz] " , "Impedance [Ω] " } ,
  PlotRange \rightarrow {10, 3000}, Frame \rightarrow True, GridLines \rightarrow Automatic,
 {\tt PlotStyle} \rightarrow \{\{\texttt{Thickness}\ [\ 0.007]\ ,\ \texttt{Red}\},\ \{\texttt{Thickness}\ [\ 0.007]\ ,\ \texttt{Blue}\},\ \{\texttt{Thickness}\ [\ 0.007]\ ,\ \texttt{Black}\}\},BaseStyle \rightarrow $TextStyle]
```
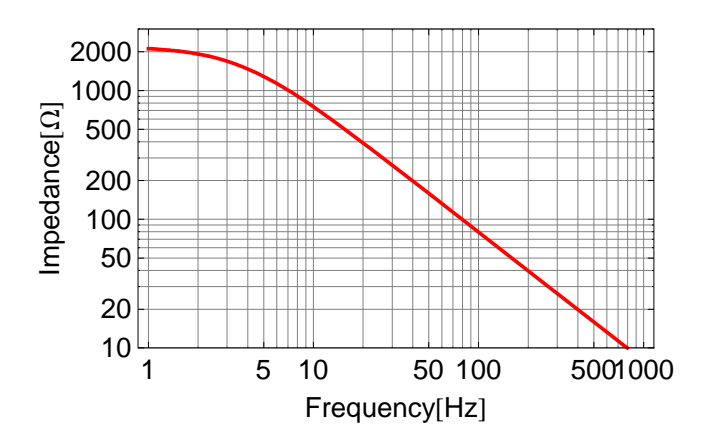

Bias driver and supply noise:

Assume <100  $\frac{nv}{\sqrt{Hz}}$  noise on the BIAS drive at f > 10Hz.

Assume <200  $\frac{N}{\sqrt{Hz}}$  noise on the 24V supply side at f > 10Hz.

 $zDrv = 10000;$  $cDrv = 20*^{\wedge} -6;$ driveNoise[0] =  $100*^4-9;$  $supplyNoise[0] = 200*^0-9;$ 

 $\texttt{splyDrv[0]} = \frac{\texttt{par}\left[2\ \texttt{ZShortky}[\texttt{ibias, f}] + \texttt{Rdrv, }\frac{1}{s\ \texttt{cbias}}\right]}{\texttt{par}\left[2\ \texttt{ZShortky}[\texttt{ibias, f}] + \texttt{Rdrv, }\frac{1}{s\ \texttt{cbias}}\right] + \texttt{Rbias}}$ 

 $splyNoise[0, ib_]: = Abs[splyDiv[0]] supplyNoise[0] / {ibias \rightarrow ib} / . detParam / . s \rightarrow 2 \pi if;$  $\texttt{splyNoise}[0] = \texttt{splyNoise}[0, \texttt{ibias}] / . \texttt{detParam} / . s \rightarrow 2 \pi \texttt{if};$ 

$$
\begin{array}{l} \texttt{biasDrv[0, ib]} = \frac{\texttt{par[Rbias, \frac{1}{a \text{ this}}]}}{\texttt{par[Rbias, \frac{1}{a \text{ this}}] + 2 Z \texttt{Shortky[ibias, f]} + R \texttt{Arv} } / . \text{ (ibias} \rightarrow \text{ib}) } \\ \texttt{biasDrv[0] = biasDrv[0, ibias];} \\ \texttt{biasDrv[0] OpAmp[ -1, zDrv, par[ zDrv, \frac{1}{s \text{ CDrv]}}] / . \text{ (ibias} \rightarrow \text{ib}) / . detParam / . s \rightarrow 2 \pi \text{ if}; \\ \texttt{OpAmpDrv[0] = OpAmpDrv[0, ibias] / . detParam / . s \rightarrow 2 \pi \text{ if}; \\ \texttt{OpAmpDrv[1] = OpAmp[ -1, zDrv, par[ zDrv, \frac{1}{s \text{ CDrv}]}] / . s \rightarrow 2 \pi \text{ if}; \\ \texttt{OpAmpDrv[2] = OpAmp[ -1, zDrv, par[ zDrv, \frac{1}{s \text{ CDrv}]}] / . s \rightarrow 2 \pi \text{ if}; \\ \texttt{OpAmpNoise}[-1, zDrv, par[ zDrv, \frac{1}{s \text{ CDrv} }], en, in] / . \text{ (ibias} \rightarrow \text{ib}) / . detParam / . s \rightarrow 2 \pi \text{ if} / . \\ \texttt{OpAmpNoiseDrv[1] = OpAmpNoiseDrv[1, ibias] / . detParam / . s \rightarrow 2 \pi \text{ if}; \\ \texttt{OpAmpNoiseDrv[2, ib]} = \\ \sqrt{\left(\texttt{OpAmpNoiseDrv[2, ib]} = \sum_{\text{OpAmpNois} \in \text{OpV}[2, ibas]} - \texttt{defaram / . s \rightarrow 2 \pi \text{ if}; \\ (\texttt{OpAmpNoiselrv[2] = OpAmpNoiselrv[2, ibas] / . detParam / . s \rightarrow 2 \pi \text{ if}; \\ (\texttt{avged output noise through basis network})\right)} \sqrt{\left(\frac{1}{2} (\texttt{abs[OpAmpDrv[1]]^2 \texttt{OpAmpNoiselrv[0, ib] } - \texttt{abs[baseV[0, ib] } - \texttt{abs[Diag/V[0, ib] } - \texttt{abs[Diag/V[0, ib] } - \texttt{abs[Diag/V[0, ib] } - \texttt
$$

Total noise is bias chain:

```
\texttt{detnoise[1]} = \sqrt{\texttt{diodenoise[1]}^2 + \texttt{OpAmpNoiseDrv[0]}^2 + \texttt{splyNoise[0]}^2 + \texttt{drvNoise[0]}^2} \texttt{;}detnoisebias[1, ib_] =
   \sqrt{(diodenoisebias[1, ib)^2 + OpAmpNoiseDraw[0, ib]^2 + splyNoise[0, ib]^2 + drvNoise[0, ib]^2)}'.<br>{ibias \rightarrow ib} /. detParam /. s \rightarrow 2 \pi if;
```

```
ShowLegend LogLogPlot (1*) 4'9 diodenoise[1],
      1*^9 OpAmpNoiseDrv[0], 1*^9 splyNoise[0], 1*^9 drvNoise[0], 1*^9 detnoise[1]},
    {f, 10, 100 000}, FrameLabel \rightarrow \left\{ \text{``Frequency[Hz]''}, \text{``Voltage Noise[nV/\sqrt{\text{Hz}}]''} \right\},
    Frame \rightarrow True, PlotRange \rightarrow {0.01, 20}, GridLines \rightarrow Automatic, PlotStyle \rightarrow{\texttt{\{Thickness}\,}\, [0.007],\; \text{Red}\}, {\texttt{\{Thickness}\,}\, [0.007],\; \texttt{Blue}\}, {\texttt{\{Thickness}\,}\, [0.007],\; \texttt{Darker}\, \texttt{\{Green}\}} \},{Thickness [0.007], Black}, {Thickness [0.007], Brown}}, BaseStyle \rightarrow $TextStyle,
    ImageSize \rightarrow Scaled[0.8], \left\{ \left\{ \text{Graphics}[\text{Red, Rectangle}[\{1, 1\}]\}\right\} \right\}, "Shottky and resistor" },
      {Graphics [ {Blue, Rectangle[[1, 1]} } }, "OpAmp" },
      \{Graphics[{Darker[Green], Rectangle[{1, 1}]}], "Supply at 200nV/\sqrt{Hz}"},
      \left\{Graphics[{Black, Rectangle[{1, 1}]}], "Bias at 100nV/\sqrt{_{\rm Hz}}"},
      {Graphics [{Brown, Rectangle [{1, 1}]}], "Total" } },
    \texttt{BaseStyle} \rightarrow \{\texttt{FontFamily} \rightarrow \texttt{"Helvetica"}\, , \, \texttt{FontSize} \rightarrow 10\} \, , \, \, \texttt{LegendPosition} \rightarrow \{0.87\, , \, -0.0\} \, ,LegendSize \rightarrow {1, 0.4}, LegendTextSpace \rightarrow 5, LegendShadow \rightarrow None} // Quiet
   Voltage Noise[nV/\sqrt{Hz}9.88Shottky and resistor
                                                                    OpAmp
                                                                    、<br>Supply at 200nV<del>/√H</del>z<br>Bias at 100nV/√Hz<br>Total
         3.86П
```
Bias chain transfer function

 $8.39$ 

 $10$ 

 $\text{comp}[\texttt{f}_-]:=\frac{\texttt{i} \texttt{f} + \texttt{0.7}}{\texttt{i} \texttt{f}}\ \frac{\texttt{i} \texttt{f} + \texttt{0.2}}{\texttt{i} \texttt{f}}$  $dB[OpAmpDrv[0]] / . f \rightarrow 1$  $-4.62572$ 

1000

Frequency[Hz]

 $10<sup>4</sup>$ 

 $10<sup>5</sup>$ 

100

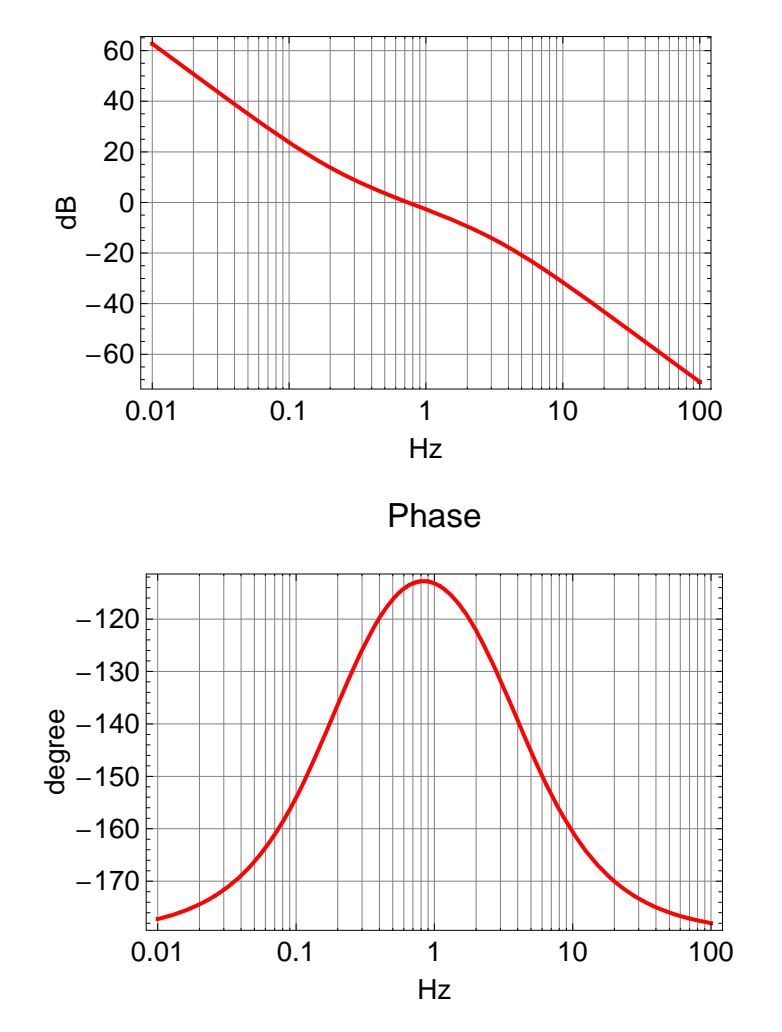

# **ü Sum of Detector and Bias chain**

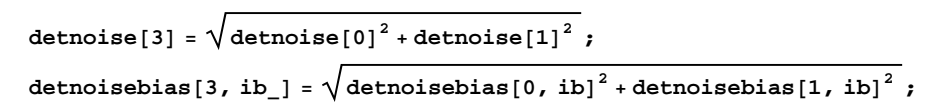

### Magnitude

 $\texttt{BodePlot}[\texttt{OpAmpDrv[0] } \texttt{comp}[\texttt{f}], \{\texttt{f, 0.01, 100}\}, \texttt{PlotStyle} \rightarrow$ 

 $\{\{\texttt{Thickness}\ [\ 0.007]\,,\ \texttt{Red}\},\ \{\texttt{Thickness}\ [\ 0.007]\,,\ \texttt{Blue}\},\ \{\texttt{Thickness}\ [\ 0.007]\,,\ \texttt{Darker}\ [\texttt{Green}]\}\,,$ **<sup>8</sup>Thickness @0.007D, Black<, <sup>8</sup>Thickness @0.007D, Brown<<, BaseStyle <sup>→</sup> \$TextStyle<sup>D</sup>**

ShowLegend LogLogPlot  $(1*)$  Abs [detnoisebias [3,  $1*$  -5]],

 $1*^9$  Abs [detnoisebias [3,  $1*^4-4$ ]],  $1*^9$  Abs [detnoisebias [3,  $1*^4-3$ ]]},

{f, 10, 1\*^5}, FrameLabel  $\rightarrow \left\{ \text{``Frequency[Hz]} \cdot \text{``Voltage Noise[nV/\sqrt{Hz}]} \cdot \right\}$ ,

Frame  $\rightarrow$  True, PlotRange  $\rightarrow$  {1, 50}, GridLines  $\rightarrow$  Automatic, PlotStyle  $\rightarrow$ 

 ${\texttt{\{Thickness}\ [0.007\},\ \text{Red}\}, {\texttt{\{Thickness}\ [0.007\},\ \text{Blue}\}, {\texttt{\{Thickness}\ [0.007\},\ \text{Darker}\texttt{[Green]}\}},$ BaseStyle  $\rightarrow$  \$TextStyle, ImageSize  $\rightarrow$  Scaled[0.8],

 ${({Graphics[{Red, Rectangle[1, 1]})}]$ , "10µA bias"},  ${Graphics[{Blue, Rectangle[1, 1]}]}\$ , "100μA bias"}, {Graphics[{Darker[Green], Rectangle[{1, 1}]}], "1mA bias"}},

```
BaseStyle \rightarrow {FontFamily \rightarrow "Helvetica", FontSize \rightarrow 10}, LegendPosition \rightarrow {0.85, -0.0},
```
LegendSize  $\rightarrow$  {0.5, 0.3}, LegendTextSpace  $\rightarrow$  5, LegendShadow  $\rightarrow$  None} // Quiet

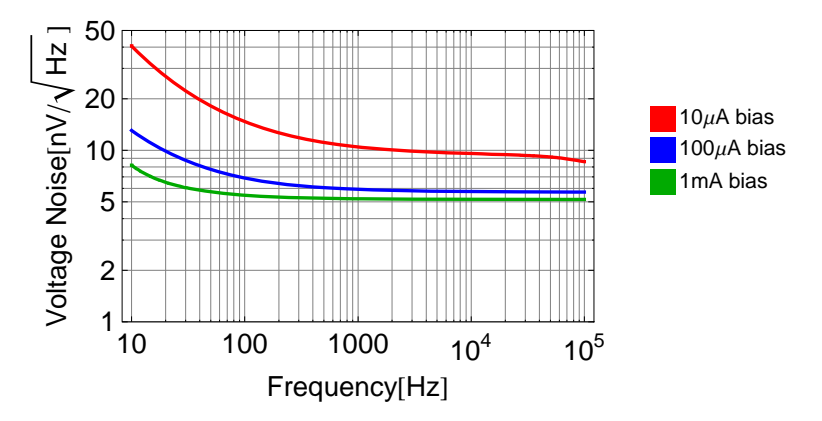

#### **Instrumentation Amp**

 $z1[1] = par \left[1000, \frac{1}{s 150 \star \hat{1}2}\right];$  $z2[1] = 110$ ; (\* half middle resistor \*) opamp[1] =  $1 + \frac{z1[1]}{z2[1]}$  /  $s \rightarrow 2 \pi i f$ ; (\* differential gain \*)  $opampoise[1, ib] =$  $\sqrt{2 \text{ en}^2 + (\text{in Abs}[\text{zdet}])^2 + (\text{in Abs}[\text{zbias}])^2 + 2 (\text{in Abs}[\text{par}[z1[1], z2[1]]])^2 + 2 \text{FourKT Abs}[\text{par}[z1[1], z2[1]]])^2}$ z1[1], z2[1]]] Abs $\left[\frac{1}{1+\frac{z1[1]}{2z2[1]}}\right]$ /. {ibias  $\rightarrow$  ib} /. detParam /. s  $\rightarrow$  2  $\pi$  if /. AD829[f]; opampnoise[1] = opampnoise[1, ibias] /. detParam /.  $s \rightarrow 2 \pi i f$ ; totalnoise[1, ib\_] = Abs[opamp[1]]  $\sqrt{\text{opampoise}[1, ib]^2 + \text{detnoisebias}[3, ib]^2}$  /. s  $\rightarrow 2 \pi i f$ ; totalnoise[1] = totalnoise[1, ibias] /. detParam /.  $s \rightarrow 2 \pi i f$ ; totalnoise $[1, 1*^{\wedge}-4]$  /.  $f \rightarrow 1000$ Abs [opamp[1]] opampnoise[1,  $1*\sim-4$ ] /.  $f \rightarrow 1000$  $6.58145 \times 10^{-8}$  $2.75513 \times 10^{-8}$ 

The noise of the OpAmp is dominated by the current noise through the source impedance for bias currents smaller than  $100\mu$ A.

```
ShowLegendB
```

```
LogLogPlot \left[\frac{1*}{9} opampnoise[1, 1*^-5], 1*^9 opampnoise[1, 1*^-4], 1*^9 opampnoise[1, 1*^-3]},
 {f, 10, 1*^5}, FrameLabel \rightarrow \{ "Frequency[Hz]", "Voltage Noise[nV/\sqrt{Hz}]"},
```
**Frame <sup>→</sup> True, PlotRange <sup>→</sup> <sup>8</sup>1, 50<, GridLines <sup>→</sup> Automatic, PlotStyle <sup>→</sup>**

{{Thickness  $[0.007]$ , Red}, {Thickness  $[0.007]$ , Blue}, {Thickness  $[0.007]$ , Darker $[Green]$ },  $\{ \text{Thickness} \left[ 0.007 \right]$ , Black $\}$ , BaseStyle  $\rightarrow$  **\$TextStyle**, ImageSize  $\rightarrow$  Scaled $[0.8]$ ,

```
\{\{\texttt{Graphics}[\{\texttt{Red},\texttt{Rectangle}[\{1,1\}]\}],\texttt{m10}\mu\texttt{bias}"\},\{\texttt{Graphics}[\{\texttt{Blue},\texttt{Rectangle}[\{1,1\}]\}],\\"100μA bias"<, 8Graphics@8Darker@GreenD, Rectangle@81, 1<D<D, "1mA bias"<<,
BaseStyle → 8FontFamily → "Helvetica", FontSize → 10<, LegendPosition → 80.85, −0.0<,
LegendSize → \{0.5, 0.3\}, LegendTextSpace → 5, LegendShadow → None\} // Quiet
```
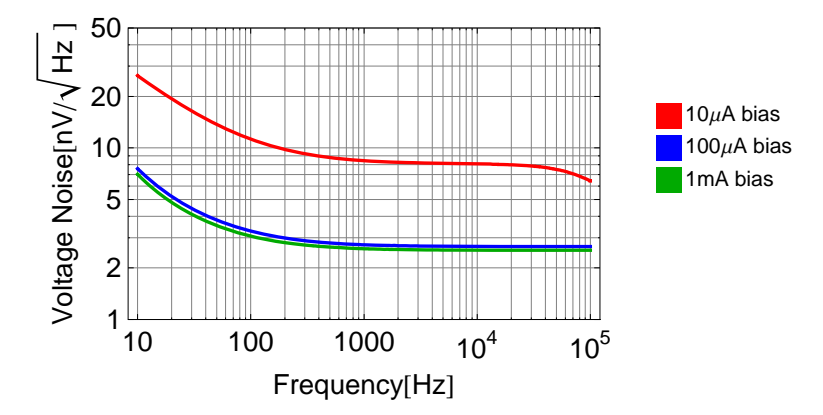

```
ShowLegend LogLogPlot (1*) totalnoise[1, 1*^-5], 1*^9 totalnoise[1, 1*^-4],
    1*^9 totalnoise[1, 1*^6-3], 1*^9 Abs[opamp[1]] opampnoise[1, 1*^6-4] },
   {f, 10, 1*^5}, FrameLabel \rightarrow \{ "Frequency[Hz]", "Voltage Noise[nV/\sqrt{Hz}]"},
   Frame → True, PlotRange → 810, 500<, GridLines → Automatic, PlotStyle →
    {{Thickness [0.007], Red}, {Thickness [0.007], Blue}, {Thickness [0.007], Darker[Green]},
     \{ \text{Thickness} \left[ 0.007 \right], Black\}, BaseStyle \rightarrow $TextStyle, ImageSize \rightarrow Scaled[0.8],
  {({Graphics[{Red, Rectangle[1, 1]})}], "10µA bias"}, {Graphics[{Blue, Rectangle[1, 1]}]}\,
     "100μA bias"<, 8Graphics@8Darker@GreenD, Rectangle@81, 1<D<D, "1mA bias"<,
    8Graphics@8Black, Rectangle@81, 1<D<D, "OpAmp 100μA bias"<<,
   BaseStyle → 8FontFamily → "Helvetica", FontSize → 10<, LegendPosition → 80.85, −0.0<,
```
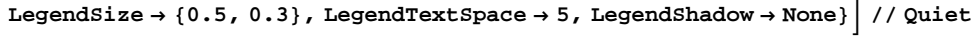

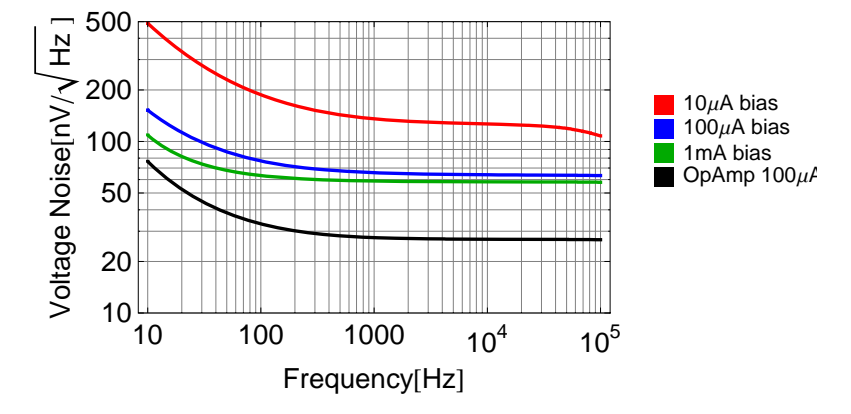

# Differential Amp

The  $50\Omega$  termination noise is correlated between the two detector chains it has to be added coherently, whereas the shottky noise does not.

```
z1[2] = \frac{3300}{2}z2[2] = par\left[3300, \frac{1}{\textbf{s} 68 \cdot \textbf{s}^2 - 12}\right];
opamp[2] = 0pAmp[0, z1[2], z2[2]] /. s \rightarrow 2 \pi if; (* gain *)
opampnoise[2] = OpAmpNoise[0, z1[2], z2[2], en, in] /. s \rightarrow 2 \pi i f /. AD829[f];
\cot2 Corrnoise = Abs \left[\text{opamp}[1]\right] \sqrt{(2 \text{TransformerRatio})^2 \text{FourKT Return } / \cdot \text{detParam}}totalnoise[2, ib_]=\begin{cases} \texttt{Abs} \left[\texttt{opamp[2]}\right] \texttt{} \sqrt{\texttt{opampnoise[2]}^2 + \frac{\texttt{totalnoise[1, ib]}^2 + \texttt{corrnoise}^2}{2}} \end{cases}\ell, s \rightarrow 2 \pi i f;
totalnoise[2] = totalnoise[2, jbias] /. detParam / . s \rightarrow 27 + j;
totalnoise@2, 1∗^−4D ê. f → 1000
\text{Abs}[\text{opamp}[2]] \text{opampnoise}[2] / . f \rightarrow 10001.08187 \times 10^{-7}2.00493 \times 10^{-8}
```

```
ShowLegend \lceilLogLogPlot \lceil {1*^9 totalnoise [2, 1*^-5], 1*^9 totalnoise [2, 1*^-4],
```
 $1*^9$  totalnoise[2,  $1*^4-3$ ],  $1*^9$  Abs[opamp[2]] opampnoise[2]},

 ${f, 10, 1*^5}$ , FrameLabel  $\rightarrow \{$  "Frequency[Hz] ", "Voltage Noise[nV/ $\sqrt{Hz}$ ] " $}$ ,

**Frame <sup>→</sup> True, PlotRange <sup>→</sup> <sup>8</sup>10, 500<, GridLines <sup>→</sup> Automatic, PlotStyle <sup>→</sup>**

- ${\texttt{\{Thickness}\,}\, [0.007],\; \text{Red}\}, {\texttt{\{Thickness}\,}\, [0.007],\; \texttt{Blue}\}, {\texttt{\{Thickness}\,}\, [0.007],\; \texttt{Darker}\, \texttt{\{Green}\}} \},$  $\{ \text{Thickness} \left[ 0.007 \right]$ , Black $\}$ , BaseStyle  $\rightarrow$  **\$TextStyle**, ImageSize  $\rightarrow$  Scaled $[0.8]$ ,
- ${({Graphics[{Red, Rectangle[1, 1]})}]$ , "10µA bias"},  ${Graphics[{Blue, Rectangle[1, 1]}]}\$ , **"100μA bias"<, <sup>8</sup>Graphics@8Darker@GreenD, Rectangle@81, 1<D<D, "1mA bias"<, 8Graphics@8Black, Rectangle@81, 1<D<D, "OpAmp"<<,**

```
BaseStyle → 8FontFamily → "Helvetica", FontSize → 10<, LegendPosition → 80.85, −0.0<,
```

```
LegendSize → 80.5, 0.3<, LegendTextSpace → 5, LegendShadow → None<F êê Quiet
```
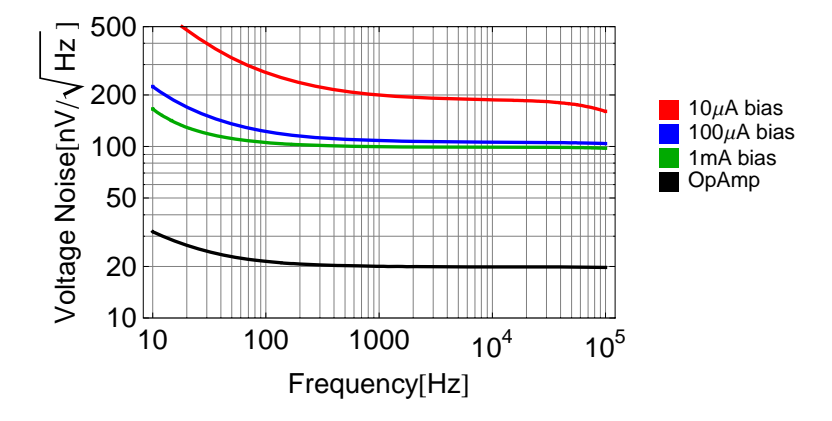

#### Input Referred Noise

**carrier <sup>=</sup> <sup>1</sup> 2 ;H<sup>∗</sup> 10 dBm <sup>∗</sup><sup>L</sup>**  $\texttt{loss} = \texttt{FromdB}[-1, 1];$ **detectorgain** =  $2$  **Abs** [ $\text{opamp}[1]$   $\text{opamp}[2]$  /,  $f \rightarrow 0$ ] **TransformerRatio loss** /, detParam<br>totalnoise [ $2$ , ib] **carriernoise@ib\_<sup>D</sup> :<sup>=</sup> totalnoise@2, ib<sup>D</sup> detectorgain carrier**  $FiftyOhm = \frac{\sqrt{2} \text{ FourKT 50}}{\text{carrier}}$  $\frac{\text{carriernoise}[\text{ib}]}{\text{FiftyOhm}}$ **dB**[carriernoise[1\*^-4] /. **f** → 1000]  $dB$ <sup>[FiftyOhm]</sup> 71.9483 −173.447 −174.895

```
ShowLegend \lceil LogLinearPlot \lceil {dB [carriernoise [1*^-5]],
     dB[carriernoise[1*\text{``-4]}], dB[carriernoise[1*\text{``-3]}], dB[\sqrt{2 \text{FourKT } 50} / carrier]),\{f, 10, 1\star\star 5\}, FrameLabel \rightarrow {"Frequency[Hz]", "SSB Noise[dBc/Hz]"},
    PlotLabel \rightarrow "Input Referred Noise / 10dBm signal", Frame \rightarrow True, PlotRange \rightarrow {-180, -150},
    GridLines \rightarrow Automatic, PlotStyle \rightarrow {{Thickness [0.007], Red}, {Thickness [0.007], Blue},
       {Thickness [0.007], Darker[Green]}, {Thickness [0.007], Black}}, BaseStyle → $TextStyle,
    ImageSize \rightarrow Scaled[0.8], {{{Graphics[{Red, Rectangle[{1, 1}]}], "10\muA bias"},
      {Graphics[{Blue, Rectangle[\{1, 1\}]}], "100\muA bias"},
     \{\mbox{Graphics}\, [\,\{\mbox{Darker}\, [\mbox{Green}\} \, , \mbox{Rectangle}\, [\,\{1\,, \,1\}\, ]\,\} , \mbox{"1mA bias"}\} ,
     \{\texttt{Graphics}\left[\,\{\texttt{Black, Rectangle}\left[\,\{1,\,1\}\right]\,\}\right],\; \texttt{"50}\Omega"\,\right\},BaseStyle \rightarrow {FontFamily \rightarrow "Helvetica", FontSize \rightarrow 10}, LegendPosition \rightarrow {0.75, -0.0},
    LegendSize \rightarrow {0.5, 0.3}, LegendTextSpace \rightarrow 5, LegendShadow \rightarrow None} // Quiet
```
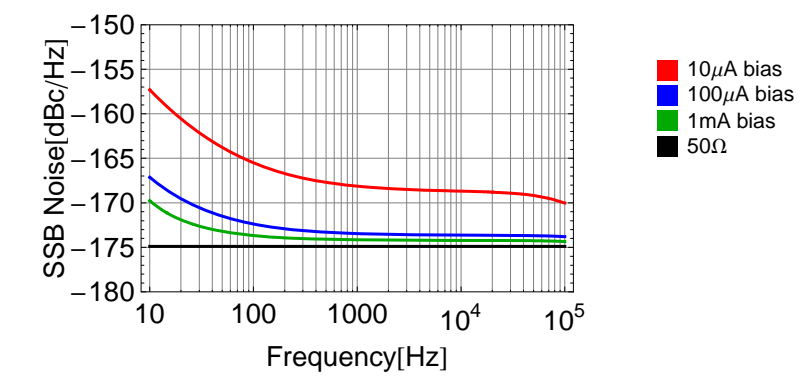

Input Referred Noise / 10dBm signal

```
ShowLegend<sup>[</sup>
  \texttt{LogLinearPlot}[\{\texttt{dB}[\texttt{noiseFigure[1*^--5]}], \texttt{dB}[\texttt{noiseFigure[1*^--4]}], \texttt{dB}[\texttt{noisefigure[1*^--3]}]\},\{f, 10, 1\star\text{-S}\}, FrameLabel \rightarrow {"Frequency [Hz]", "NF [dB]"}, PlotLabel \rightarrow "Noise Figure",
   Frame → True, PlotRange → 80, 14<, GridLines → Automatic, PlotStyle →
     {{Thickness [0.007], Red}, {Thickness [0.007], Blue}, {Thickness [0.007], Darker [Green]},
      {\rm Thickness} [0.007], {\rm Black}}, {\rm BaseStyle} \rightarrow {\rm Sect} {\rm Spec} {\rm Spec} {\rm Spec}\{\{\texttt{Graphics}[\{\texttt{Red},\texttt{Rectangle}[\{1,1\}]\}\},\ \texttt{''10}\mu\texttt{A bias''}\},\ \{\texttt{Graphics}[\{\texttt{Blue},\texttt{Rectangle}[\{1,1\}]\}\},\"100μA bias"<, 8Graphics@8Darker@GreenD, Rectangle@81, 1<D<D, "1mA bias"<<,
   BaseStyle → 8FontFamily → "Helvetica", FontSize → 10<, LegendPosition → 80.75, −0.0<,
   LegendSize → 80.5, 0.3<, LegendTextSpace → 5, LegendShadow → None<D êê Quiet
                    Noise Figure
```
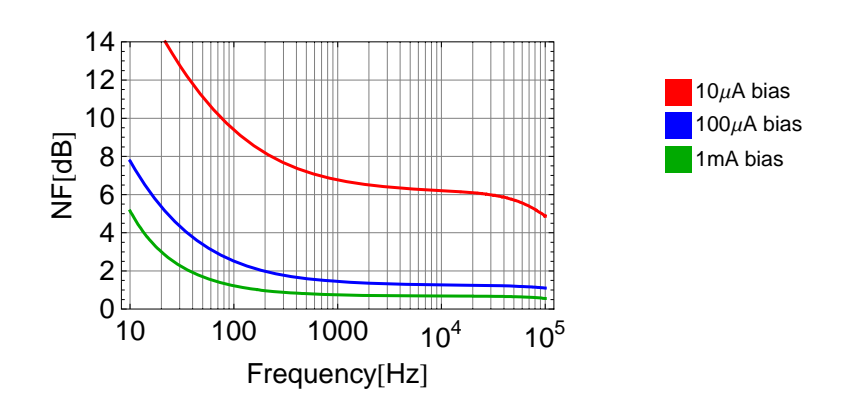

# **Bias Servo Compensation Network**

$$
prm = {fknee → 0.7, R2 → 10000, R1 → 20000, C → 20*^{-6}}
$$
\n
$$
op1 = OpAmp[-1, R1, \frac{1}{sC} + R2] // Simplify
$$
\n
$$
Solve \left[ op1 = \frac{R2}{R1} \frac{s + 2\pi \text{ fhnee}}{s}, C \right] [[1]]
$$
\n
$$
1*^6C/. %/. prm
$$
\n
$$
LogLogPlot \left[ 1*^9 OpAmpNoise \right] -1, R1, \frac{1}{sC} + R2, en, in]/. OP27 [f]. /. prm, {f, 1, 1*^5},
$$
\n
$$
FrameLabel → \left\{ "Frequency [Hz]", "Voltage Noise [nV/\sqrt{Hz}]"\right\}, Frame → True, PlotRange → {1, 1000},
$$
\n
$$
GridLines → Automatic, PlotStyle → {Thickness [0.007], Red}, BaseStyle → 5TextStyle \right\}
$$

{fknee → 0.7, R2 → 10 000, R1 → 20 000, C → 
$$
\frac{1}{50\,000}
$$
}  
R2 +  $\frac{1}{c \, \text{s}}$ 

$$
\begin{array}{c}\n\hline\n R1 \\
\left\{ C \rightarrow \frac{1}{2 \text{ fknee } \pi R2} \right\}\n\end{array}
$$

22.7364

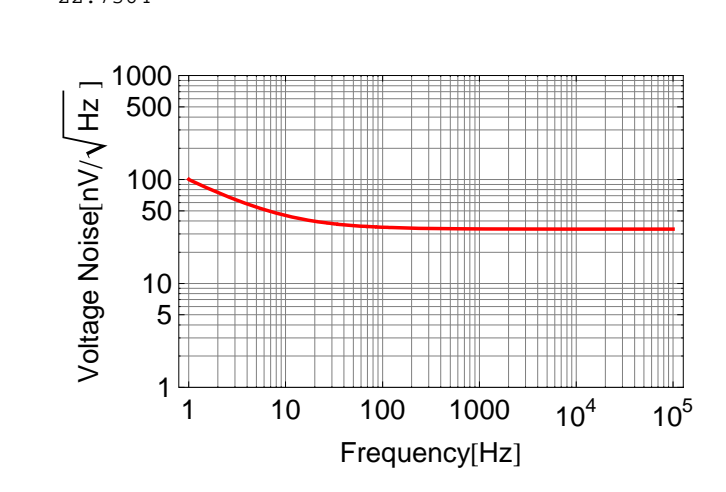

Abs[op1] /.  $s \rightarrow 2 \pi i 1$ . /. prm  $10^{\frac{-4.63}{20}}$  $gain = 20 %$ %% 0.638995 0.586813

7.49941

 $\texttt{prm2} = \left\{\texttt{fknee} \rightarrow 0\,\texttt{.} \, 2\,, \; \texttt{R2} \rightarrow \frac{1}{2\,\pi \texttt{fknee C}}\,, \; \texttt{C} \rightarrow 20*\texttt{^-6} \right\}$  $\texttt{prm3} = \{\texttt{fknee} \rightarrow 0.2,\ \texttt{R1} \rightarrow 300\,000,\ \texttt{R2} \rightarrow 40\,000,\ \texttt{C} \rightarrow 20*\text{-6}\}$ R2 //. prm2 op2 = 0pAmp  $\left[-1, R1, \frac{1}{sC} + R2\right]$  // Simplify fr = FindRoot $\left[\left(\text{Abs}\left[\text{op2}\right] \right] = \frac{1}{\text{gain}}$  //. prm2 /.  $s \rightarrow 2 \pi i 1\right)$ , {R1, 1000} LogLogPlot  $\left[1*^{9}\right)$  OpAmpNoise $\left[-1, R1, \frac{1}{sC} + R2, en, in\right]$  /. LT1012 $\left[\frac{f}{f}\right]$  //. prm2 /. fr,  $\left\{f, 1, 1*^{5}\right\}$ ,  $\texttt{FrameLabel} \rightarrow \Big\{\texttt{``Frequency[Hz]''}, \texttt{``Voltage Noise[nV/\sqrt{Hz}]}''\Big\}, \texttt{Frame} \rightarrow \texttt{True}, \texttt{PlotRange} \rightarrow \{1, 1000\}, \texttt{True}, \texttt{True}, \texttt{True} \Big\}$ GridLines  $\rightarrow$  Automatic, PlotStyle  $\rightarrow$  {Thickness [0.007], Red}, BaseStyle  $\rightarrow$  \$TextStyle |  $\left\{\text{fknee} \rightarrow 0.2, R2 \rightarrow \frac{1}{2 C \text{ fknee } \pi}, C \rightarrow \frac{1}{50000}\right\}$  $\Big\{\text{fknee}\rightarrow 0\,\text{.}\,2\,,\;\text{R1}\rightarrow 300\,000\,,\;\text{R2}\rightarrow 40\,000\,,\;\text{C}\rightarrow \frac{1}{50\,000}\Big\}$ 39788.7  $R2 + \frac{1}{Cs}$  $\mathbb{R}1$  ${R1 \to 304302.}$ 1000 /oltage Noise[nV/ $\sqrt{Hz}$ ] 500 100 50  $10$ 

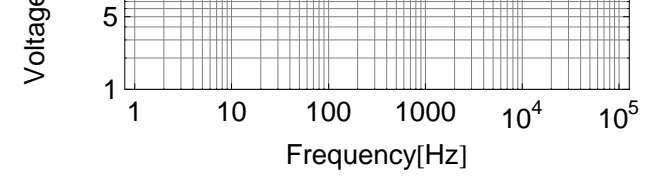

Abs[op1]  $/$ . s  $\rightarrow$  2  $\pi$  i 1.  $//$ . prm2  $/$ . fr

0.133344

LogLogPlot  $\left[\left\{1*\right.^{8}9\text{ Abs}[\text{op2}]0p\text{AmpNoise}\right[-1, R1, \frac{1}{50}+R2, en, in\right]$  /. LT1012 [f] //. prm2 /. fr, (Abs[op2] //. prm2 /. fr)  $1*^9$  Abs[op1] OpAmpNoise[-1, R1,  $\frac{1}{sC}$  + R2, en, in] /. OP27[f] /. prm}, {f, 1, 1\*^5}, FrameLabel  $\rightarrow \left\{ \text{ "Frequency}[\texttt{Hz}] \right.$ ", "Voltage Noise $\left[ \texttt{nV} / \sqrt{\texttt{Hz}} \right] \right\}$ ,  $\texttt{Frame} \rightarrow \texttt{True} \text{, PlotRange} \rightarrow \{1\text{, }10\,000\} \text{, GridLines} \rightarrow \texttt{Automatic} \text{,}$ PlotStyle  $\rightarrow$  {{Thickness [0.007], Red}, {Thickness [0.007], Blue}}, BaseStyle  $\rightarrow$  \$TextStyle |

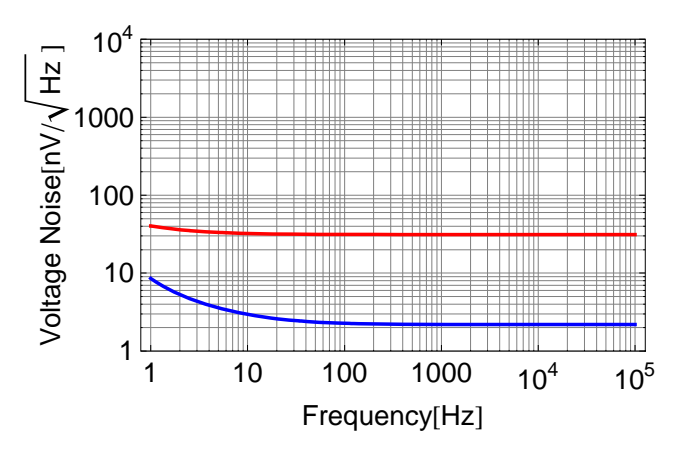

```
t1 = op1 //. prm /. s \rightarrow 2 \pi i f;
t2 = op2 //. prm3 /. fr /. s \rightarrow 2 \pi i f;
\texttt{BodePlot}[\,20\;\texttt{tl}\;\texttt{t2 OpAmpDrv}[\,0\,]\,,\;\{\texttt{f}\,,\,0.1\,,\,10\}\,,\;\texttt{PlotStyle}\,\rightarrow{\texttt{\{Thickness}\ [0.007],\ Red\}}, {Thickness [0.007],\ Blue}, {Thickness [0.007],\ Darker[Green]\},
     {Thickness [0.007], Black}, {Thickness [0.007], Brown}}, BaseStyle \rightarrow $TextStyle]
```
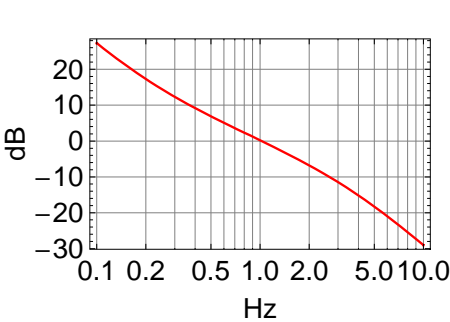

Magnitude

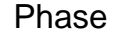

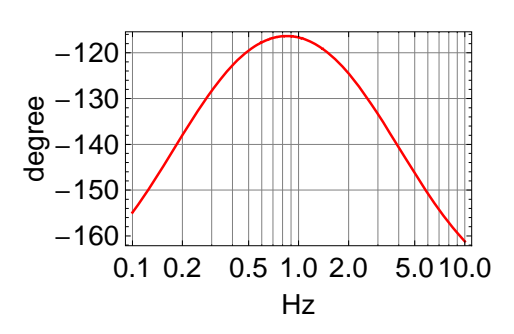

# **Bias Setpoints**

```
set = Table \left[10^{\frac{1}{20\times 5}}, {i, 0, 12 * 10 - 1} \right];
dac = 1 / set * (2^{16} - 1) // Round // Reverse
```
{4231, 4330, 4431, 4534, 4640, 4748, 4858, 4971, 5087, 5206, 5327, 5451, 5578, 5708, 5841, 5977, 6116, 6259, 6404, 6554, 6706, 6862, 7022, 7186, 7353, 7524, 7700, 7879, 8063, 8250, 8443, 8639, 8840, 9046, 9257, 9473, 9693, 9919, 10150, 10387, 10629, 10876, 11129, 11389, 11654, 11925, 12203, 12487, 12778, 13076, 13381, 13692, 14011, 14337, 14671, 15013, 15363, 15721, 16087, 16462, 16845, 17237, 17639, 18050, 18470, 18 901, 19 341, 19 791, 20 252, 20 724, 21 207, 21 701, 22 206, 22 723, 23 253, 23 794, 24 349, 24 916, 25 496, 26 090, 26 698, 27 320, 27 956, 28 607, 29 273, 29 955, 30 653, 31367, 32098, 32845, 33610, 34393, 35194, 36014, 36853, 37711, 38590, 39489, 40 409, 41 350, 42 313, 43 299, 44 307, 45 339, 46 395, 47 476, 48 582, 49 713, 50 871, 52056, 53269, 54510, 55779, 57079, 58408, 59769, 61161, 62585, 64043, 65535}

# **AM Stabilization Servo Compensation Network**

#### **Voltage Controlled Attenuator**

 $\text{VCApple} = \frac{1}{2 \pi 0.2 \star^{\wedge} - 6}$ 795775. VCAactuator = { $\{15, -1.9\}$ , {6, -6}, {5, -9}, {4, -12.1},  $\{3, -18\}, \{2.7, -22.4\}, \{2.5, -28\}, \{2.4, -35\}, \{2.3, -42.5\}\};$ VCAfit[x\_] = Fit VCAactuator,  $\{1, \sqrt[3]{x-2.2}, \sqrt[4]{x-2.2}, \sqrt[6]{x-2.2}, \sqrt[8]{x-2.2}, \sqrt[8]{x-2.2}\}$ , x]  $-355.953 + 1352.29 (-2.2 + x)^{1/8} - 1087.06 (-2.2 + x)^{1/6} + 65.0966 (-2.2 + x)^{1/4} + 9.43308 \sqrt{-2.2 + x}$ Show[ListLogLinearPlot[VCAactuator, PlotStyle  $\rightarrow$  {Red, PointSize [0.03] }, Frame  $\rightarrow$  True, GridLines  $\rightarrow$  Automatic, PlotRange  $\rightarrow$  {{2, 15.2}, {-50, 0}}, FrameLabel  $\rightarrow$  {"Voltage [V]", "Attenuation [dB]"}, BaseStyle  $\rightarrow$  \$TextStyle], LogLinearPlot[VCAfit[x], {x, 1, 15}, PlotRange  $\rightarrow$  {{0, 15}, All}, PlotStyle  $\rightarrow$  {Thickness [0.007], RGBColor [0, 0, 1]}]] 0  $-10$ Attenuation [dB]  $-20$  $-30$  $-40$  $-50^{\degree}$  $3.0$  $5.0$  $7.0$  $10.0$ 15.0 Voltage [V]

```
wpoint = −8;
wrange = 24;
\text{wabs} = 3.55; (+24dBm *)wvolt = x /. FindRoot[VCAfit[x] = wpoint, \{x, 5\}]wvolt2 = x /. FindRoot[VCAfit[x] = wpoint - wrange, {x, 5}]
D[wabs FromdB[VCAfit[x]], x] /. x \rightarrow wvolt
D[wabs FromdB[VCAfit[x]], x] /. x \rightarrow wvolt2
wmax = FindMaximum[D[wabs FromdB[VCAfit[x]], x], {x, 3}]
```
- 5.23789
- 2.42797
- 0.315633
- 0.558609

```
{0.618598, \{x \rightarrow 2.69043\}}
```

```
LogLinearPlot[ FromdB[VCAtit[x]], \{x, 2, 15\}, Frame \rightarrow True, GridLines \rightarrow Automatic,
 PlotRange \rightarrow {{2, 15}, All}, PlotStyle \rightarrow {Thickness [0.007], Red},
 \text{FrameLabel} → {"Voltage [V]", "Attenuation"}, BaseStyle → $TextStyle]
```
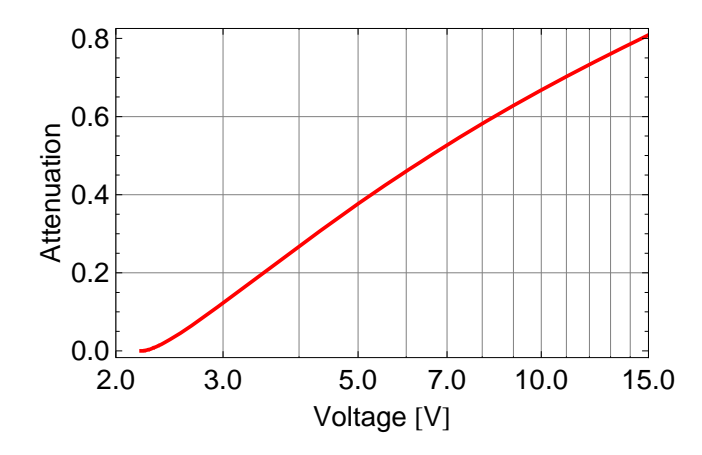

```
\texttt{LogLinearPlot} \left[\texttt{D} \left[\texttt{wabs FromdB} \left[\texttt{VCAfit}\left[\gamma\right]\right], \gamma\right] \texttt{ / . } \gamma \rightarrow x, \texttt{ \{x, 2, 15\}, \texttt{Frame} \rightarrow \texttt{True}, }GridLines \rightarrow Automatic, PlotRange \rightarrow {{2, 15}, All}, PlotStyle \rightarrow {Thickness [0.007], Red},
  \texttt{FrameLabel} \rightarrow \{\texttt{"Voltage} \ [\texttt{V}] \texttt{''}, \ \texttt{"Volt/Volt"}\}, \ \texttt{BaseStyle} \rightarrow \texttt{\$TextStyle}]
```
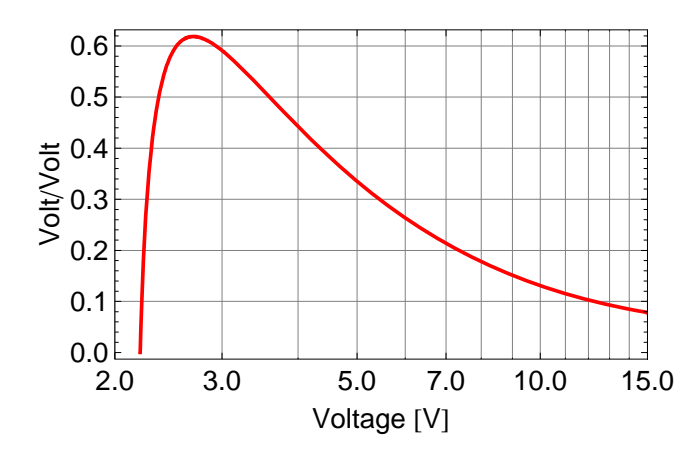

**Detector Transfer Function** 

- **Data**
- Compensation Design

```
comp[f_]:2*5 pole[f, 100] zero[f, 1*<sup>2</sup>5] pole[f, 100] zero[f, 1*<sup>2</sup>4] pole[f, 0.756] zero[f, 15.12]
trans[f_] := comp[f] wmax[[1]] pole[f, VChpole] dettrans[f]\mathbf 1gainadj = -Abs[trans[1*^5]]0.294998
```
**BodePlot@gainadj trans@fD, <sup>8</sup>f, 1, 1 <sup>000</sup> <sup>000</sup><, MagnitudeRange <sup>→</sup> All,**  $\texttt{PhaseRange} \rightarrow \texttt{All, PlotStyle} \rightarrow \{\texttt{Thickness}\ [\ 0.007\] \text{, } \texttt{Red}\} \text{, } \texttt{BaseStyle} \rightarrow \texttt{\$TextStyle}\}$ 

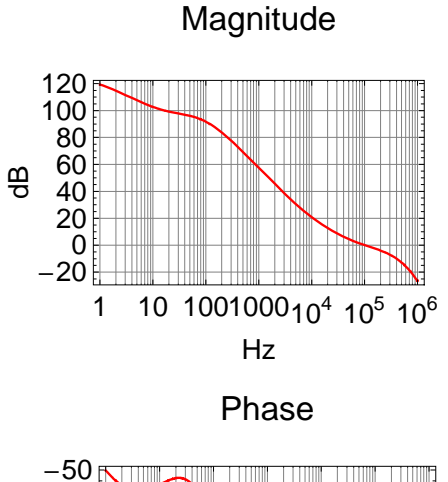

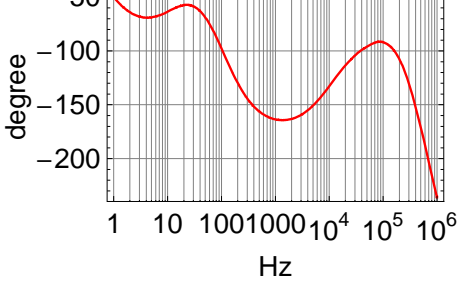

**BodePlot@gainadj trans@<sup>1000</sup> <sup>f</sup>D, <sup>8</sup>f, 10, 1000<, MagnitudeRange <sup>→</sup> All, PhaseRange <sup>→</sup> All, XAxisLabel <sup>→</sup> "kHz", PlotStyle <sup>→</sup> <sup>8</sup>Thickness @0.007D, Red<, BaseStyle <sup>→</sup> \$TextStyle<sup>D</sup>**

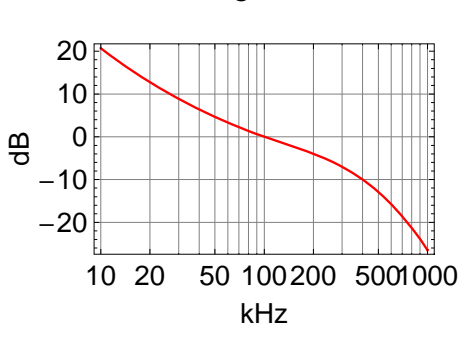

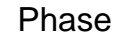

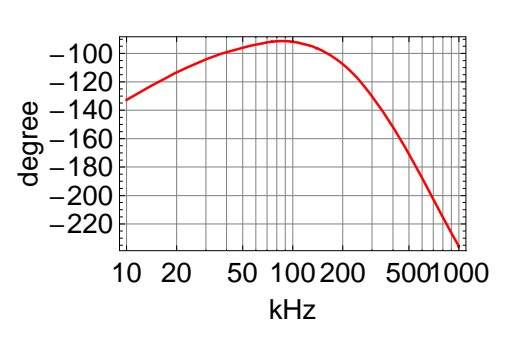

Magnitude

#### Compensation Network

This includes a polarity switch, an excitation summing junction, a boost gain, a resistive divider network, the compensation filter, a limiter and an output driver.

#### **ü Polarity Switch**

```
z1[1] = 3300;
z2[1] = \texttt{par}\left[3300, \frac{1}{\texttt{s} 27*^{\texttt{A}} - 12}\right];\text{opamp}[1] = \text{OpAmp}[-1, z1[1], z2[1]] / . s \rightarrow 2 \pi i f;opampnoise[1] = OpampNoise[-1, z1[1], z2[1], en, in] / . s \rightarrow 2 \pi if / . AD829[f];
```
#### **ü Excitation Summing Junction**

```
z1[2] = 3300;
z2[2] = par\left[3300, \frac{1}{\text{s }10*\text{*}^{\text{-}}-12}\right];
\text{opamp}[2] = \text{OpAmp}[-1, z1[2], z2[2]] / . s \rightarrow 2 \pi i f;opampnoise[2] = OpAmpNoise[-1, z1[2], z2[2], en, in] /. s \rightarrow 2 \pi if /. AD829[f];
```
#### **ü Boost Gain**

 $z1[3] = 1500;$ **z**2[3] =  $\texttt{par}$  $\left[1*\{6, \frac{1}{3}\}\right]$ **s 10∗^−9 F;**  $\Phi$  **opamp** $[3]$  =  $\Phi$ **pAmp** $[1, z1[3], z2[3]]$  /  $s \rightarrow 2 \pi i f;$ opampnoise[3] = 0pAmpNoise[1, z1[3], z2[3], en, in] /.  $s \rightarrow 2 \pi i f /$ . AD829[f];

#### **ü Resistive Divider Network**

 $z1[4] = 3500;$ **opamp@4<sup>D</sup> <sup>=</sup> gainadj;**  $\texttt{opampnoise[4]} = \frac{\sqrt{\texttt{FourKT Abs}[\texttt{z1[4]}] + \texttt{in}^2\texttt{Abs}[\texttt{z1[4]}]^2}}{2\,\texttt{gainadj}} \textit{ / . s} \rightarrow 2\,\pi\,\texttt{if / . A\!B\!29[f]};$ 

#### **ü Compensation Filter**

```
z1@5D = 82;
z 2 [5] = \frac{1}{\textbf{s} 10*^2 - 9} + 82;\text{opamp}[5] = \text{OpAmp}[1, z1[5], z2[5]] / . s \rightarrow 2 \pi i f;opampnoise[5] = OpAmpNoise[1, z1[5], z2[5], en, in] /. s \rightarrow 2 \pi i f /. AD829[f];
```
#### **E** Limiter

```
z1[6] = \infty;z2[6] = 100;\texttt{opamp[6]} = \texttt{OpAmp[1, z1[6], z2[6]] / . s} \rightarrow 2 \pi \texttt{if};opampnoise[6] = OpAmpNoise[1, z1[6], z2[6], en, in] \land s \rightarrow 2 \pi if \land AD829[f];
```
#### • Output Driver

```
z1[7] = 10000;z2[7] = par \left[10000, 526 + \frac{1}{s20 * \lambda - 6}\right];\texttt{opamp}[7] = \texttt{OpAmp}[-1, z1[7], z2[7]] / . s \rightarrow 2 \pi \text{ if } f;opampnoise[7] = OpAmpNoise[-1, z1[7], z2[7], en, in] /. s \rightarrow 2 \pi i f /. AD829[f];
```
#### ■ Total

 $\blacksquare$ 

```
stages = 7;\texttt{opamp[0]} = \texttt{Simplify[OpAmpProduct[opamp,\,stages]]};opampnoise[0] = Simplify[OpAmpNoiseProduct[opamp, opampnoise, stages]];
loop[0] = dettrans[f] opamp[0] wmax[1] pole[f, VChpole];loopnoise[0] = \sqrt{\text{opampnoise}[0]^2 + \text{totalnoise}[2]^2};
Join[{{"Frequency", "Magnitude (dB)", "Phase (°)"}, {}},
   \{\texttt{\#},\ \mathtt{dB}[\texttt{loop}[0]]\ /\ .\ \mathtt{f} \to \texttt{\#},\ \mathtt{Arg}[\texttt{loop}[0]]\ /\ \mathtt{Degree}\ /\ .\ \mathtt{f} \to \texttt{\#}\} \ \&\ /\@[0.01, 0.1, 1, 10, 100, 1000, 1*^4, 1*^5, 1*^6] // TableForm
```
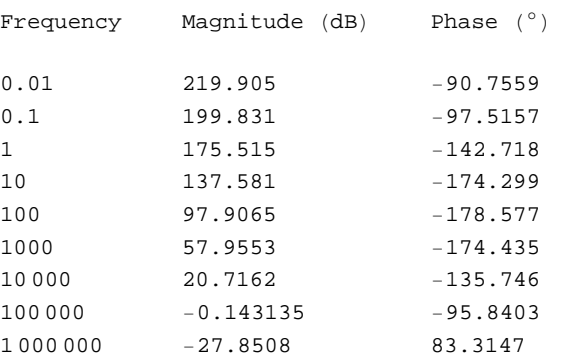

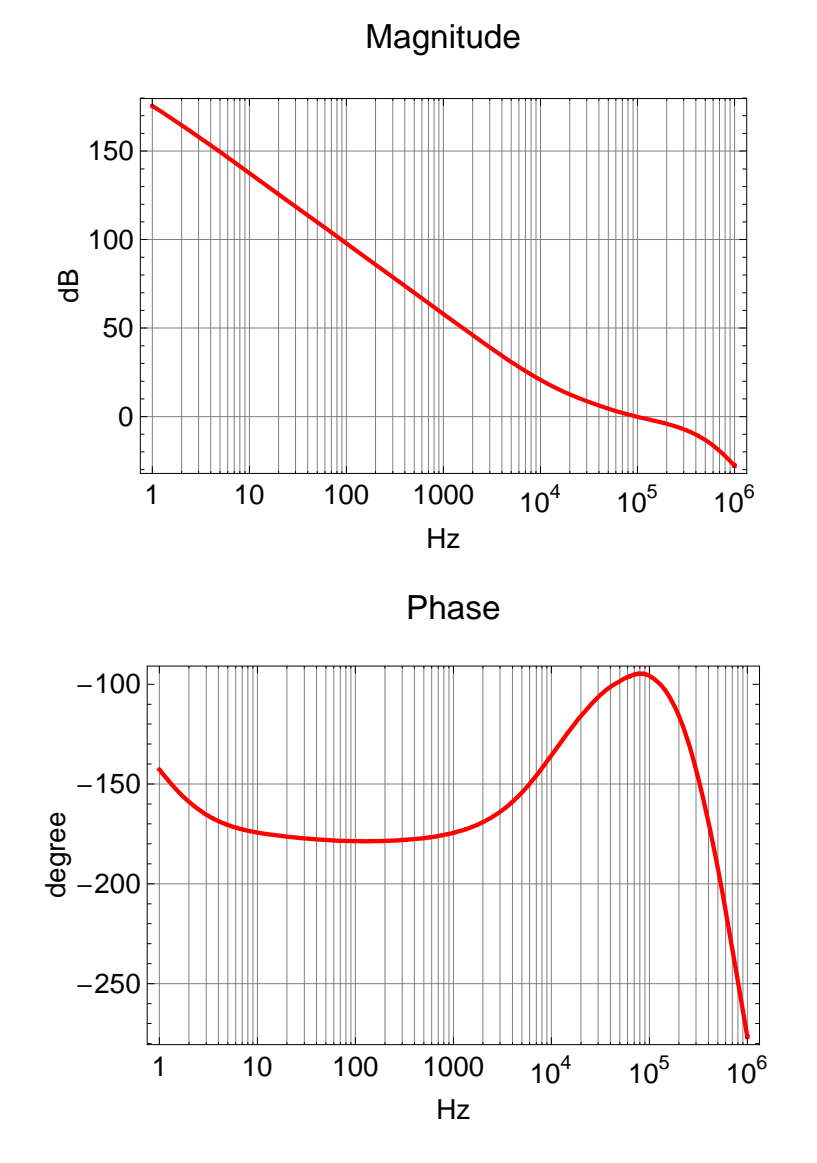

**BodePlot@loop@0D, <sup>8</sup>f, 1, 1 <sup>000</sup> <sup>000</sup><, MagnitudeRange <sup>→</sup> All, PhaseRange <sup>→</sup> All, PhaseReference** → −180, PlotStyle → {Thickness [0.007], Red}, BaseStyle → \$TextStyle] **BodePlot@loop@0D ê. <sup>f</sup> <sup>→</sup> <sup>1000</sup> f, <sup>8</sup>f, 1, 1000<, MagnitudeRange <sup>→</sup> All, PhaseRange → All, XAxisLabel → "kHz", PhaseReference → −180,**  $\texttt{PlotStyle} \rightarrow \{\texttt{Thickness} \; [0.007]$  , Red} , BaseStyle  $\rightarrow \texttt{StextStyle} \}$ 

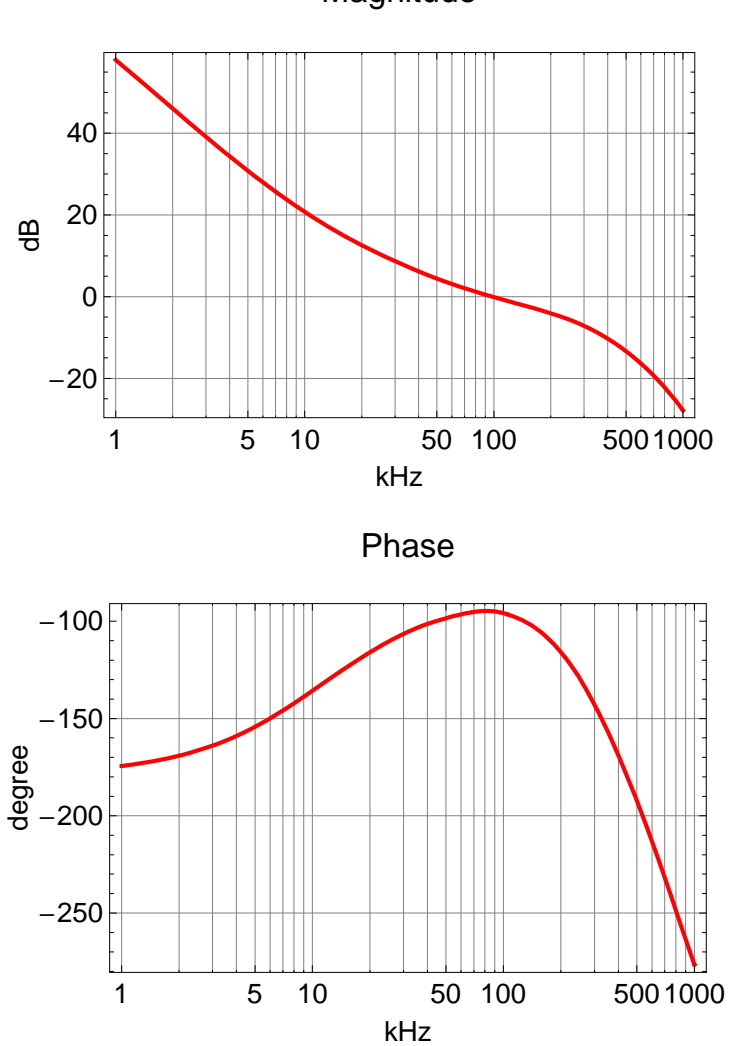

Magnitude

ShowLegend  $\lceil$ LogLogPlot  $\lceil$  {1\*^9 totalnoise[2], 1\*^9 opampnoise[0], 1\*^9 loopnoise[0]},

```
\{\texttt{f, 10, 1*^5}\},\ \texttt{FrameLabel} \rightarrow \left\{\text{``Frequency[Hz]''},\ \text{''Voltage Noise[nV/\sqrt{\texttt{Hz}}]''}\right\},
```
PlotLabel  $\rightarrow$  "Noise at Error Point", Frame  $\rightarrow$  True, PlotRange  $\rightarrow$  {10, 500},

GridLines  $\rightarrow$  Automatic, PlotStyle  $\rightarrow$  {{Thickness [0.007], Red}, {Thickness [0.007], Blue},

{Thickness  $[0.007]$ , Darker[Green]}, {Thickness  $[0.007]$ , Black}},

BaseStyle  $\rightarrow$  \$TextStyle, ImageSize  $\rightarrow$  Scaled[0.8],

 $({Graphics[{Red, Rectangle[1, 1]]}]})$ , "RF detector"},  ${Graphics[{Blue, Rectangle[1, 1]]}]}$ , "Servo"}, {Graphics[{Darker[Green], Rectangle[{1, 1}]}], "Total"}},

```
\texttt{BaseStyle} \rightarrow \{\texttt{FontFamily} \rightarrow \texttt{"Helvetica", \texttt{FontSize} \rightarrow 10}\}, \texttt{LegendPosition} \rightarrow \{0.85, -0.0\},
```
LegendSize  $\rightarrow$  {0.5, 0.3}, LegendTextSpace  $\rightarrow$  5, LegendShadow  $\rightarrow$  None} | // Quiet

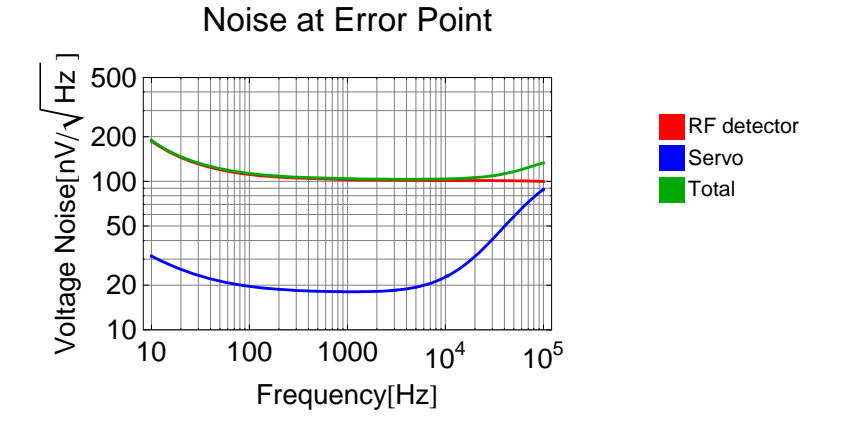

#### **Attenuator Chain**

```
att = Solve \left[\left\{\text{par}\left[r1, r2 + \text{par}\left[r1, rt\right]\right] = rt, \frac{\text{par}\left[r1, rt\right]}{r2 + \text{par}\left[r1, rt\right]} = \text{FromdB}\left[-1.5\right]\right\}, \{r1, r2\}\right]\{ \{ r2 \rightarrow 0.173554 \text{ rt}, r1 \rightarrow 11.61 \text{ rt} \} \}rtt = 40*^3 / 11.61 (* termination *)
att /. rt + rtt (* r2: series resistor; r1: resistor to GND *)
par[rtt, r1] /. att /. rt \rightarrow rtt (* last resistor in chain *)
3445.31
{r2 \rightarrow 597.945, r1 \rightarrow 39999.8}{3172.08}
```

```
FromdB[7 \times 1.5] (* half the gain range *)
% gainadj H∗ initial gain drop ∗L
attfirst = Solve \left\{ \text{par}\left[\texttt{r1}, \texttt{r2} + \texttt{par}\left[\texttt{r1}, \texttt{rt}\right]\right] = \texttt{rt}, \frac{\texttt{par}\left[\texttt{r1}, \texttt{rt}\right]}{\texttt{r2} + \texttt{par}\left[\texttt{r1} + \texttt{r2}\right]} \right\}\frac{1}{\text{r2} + \text{par} [\text{r1, rt}]} = \text{\%} \Big\}, \{\text{r1, r2}\}\Big]attfirst /. rt \rightarrow rtt (* First stage: r2: series; r1: to GND *par[r1, rr] /. att /. rr → r1 /. \frac{1}{2} /. rt → rtt (* combined 2nd res. to GND *)
3.34965
0.988141
{r2 \rightarrow 0.0119306 \text{ rt}, r1 \rightarrow 167.641 \text{ rt}}\{r2 \rightarrow 41.1047, r1 \rightarrow 577576.\}\{37409.1\}vc /. Solve \left[\left\{\frac{v}{r1} + \frac{v-v15}{r2} + \frac{v-vc}{r3} = 0, \frac{vc-vc}{r4} = \frac{vc-v}{r3}\right\}, vc, v\left[\left[1\right] // Expand
- r1 r1 v15<br>
r1 r2 + r1 r3 + r2 r3 − r1 r4 − r2 r4<br>
r1 r2 + r1 r3 + r2 r3 − r1 r4 − r2 r4<br>
r1 r2 + r1 r3 + r2 r3 − r1 r4 − r2 r4<br>
r
                    r1 r3 vcc
   r1 r3 vcc<br>r1 r2 + r1 r3 + r2 r3 − r1 r4 − r2 r4 + r1 r2 + r1 r3 + r2 r3 − r1 r4 − r2 r4<br>r1 r2 + r1 r3 + r2 r3 − r1 r4 − r2 r4
                 r1 r2 vcc
r1 r2 + r1 r3 + r2 r3 − r1 r4 − r2 r4 +
                    r1 r3 vcc
     \frac{r1 r3 vcc}{r1 r2 + r1 r3 + r2 r3 - r1 r4 - r2 r4} + \frac{r2 r3 vcc}{r1 r2 + r1 r3 + r2 r3 - r1 r4 - r2 r4}//Simplify
    (r2 r3 + r1 (r2 + r3)) vcc
r2 (r3 - r4) + r1 (r2 + r3 - r4)
```